# TruSeq™ Custom Amplicon Kit Dx

FÜR IN-VITRO-DIAGNOSTIK

### Katalog-Nr. 20005718: 1–4 Verwendungen, bis zu 96 Bibliotheken

### Bestimmungsgemäße Verwendung

Das Illumina TruSeq Custom Amplicon Kit Dx besteht aus einem Satz Reagenzien und Verbrauchsmaterialien, die zur Vorbereitung von Probenbibliotheken aus DNA verwendet werden, die aus peripherem Vollblut und formalinfixiertem, in Paraffin eingebettetem (FFPE) Gewebe gewonnen wurde. Vom Benutzer bereitgestellte analytspezifische Reagenzien werden für die Vorbereitung von Bibliotheken benötigt, die auf spezifische genomische Regionen von Interesse abzielen. Die generierten Probenbibliotheken sind für die Verwendung auf Hochdurchsatz-DNA-Sequenzanalysegeräten von Illumina vorgesehen.

### Verfahrensprinzipien

Das Illumina TruSeq Custom Amplicon Kit Dx dient der manuellen Vorbereitung von Bibliotheken für die Sequenzierung von DNA aus peripheren Vollblutproben und formalinfixierten, in Paraffin eingebetteten (FFPE) Gewebeproben. Die genomische DNA wird unter Verwendung der vom TruSeq Custom Amplicon Kit Dx bereitgestellten Reagenzien anhand der Bibliotheksvorbereitungsschritte verarbeitet, die mithilfe der analytspezifischen Oligonukleotide insbesondere bestimmte genomische Regionen jeder Probe amplifizieren und darüber hinaus den amplifizierten Produkten die Indizes und Erfassungssequenzen für Fließzellen beifügen. Bei DNA aus Vollblutproben wird der Keimbahn-Workflow durchgeführt, bei DNA aus FFPE-Gewebe der somatische Workflow. Die daraus resultierenden Probenbibliotheken können entsprechend dem jeweiligen Workflow direkt auf einem Hochdurchsatz-DNA-Sequenzanalysegerät von Illumina sequenziert und von den Gerätesoftwaremodulen analysiert werden, die dem Keimbahn- oder somatischen Workflow entsprechen.

Es werden alle Reagenzien außer den vom Benutzer entworfenen analytspezifischen Oligonukleotiden bereitgestellt. Die Bibliotheksvorbereitung umfasst vier Schritte: Hybridisierung, Extension-Ligation, PCR-Amplifikation und Bibliotheksnormalisierung.

#### Bibliotheksvorbereitung

- **Hybridisierung** Hybridisiert einen Pool von Upstream- und Downstream-Oligonukleotiden, die spezifisch für die Regionen von Interesse sind, an die Probe genomischer DNA. Am Ende des Vorgangs entfernt ein Waschlauf in drei Schritten anhand eines Filters, der eine Größenauswahl vornehmen kann, ungebundene Oligonukleotide aus der genomischen DNA.
- **Extension-Ligation** Verbindet die hybridisierten Upstream- und Downstream-Oligonukleotide. Eine DNA-Polymerase erstreckt sich von den Upstream-Oligonukleotiden über die Zielregion hinaus, gefolgt von der Ligation mit dem 5'-Ende des Downstream-Oligonukleotids mittels DNA-Ligase. Das Ergebnis besteht in der Bildung von Produkten, die, flankiert von für die Amplifikation benötigten Sequenzen, speziell die Oligonukleotide für die Regionen von Interesse enthalten.
- **PCR-Amplifikation** Amplifiziert die Extension-Ligation-Produkte unter Verwendung von Primern, die Indexsequenzen für das Proben-Multiplexing hinzufügen, sowie von Erfassungssequenzen für Fließzellen, die für die Clusterbildung auf einem Sequenzierer von Illumina erforderlich sind. Am Ende dieses Vorgangs reinigt ein PCR-Reinigungsverfahren die PCR-Produkte (die als Bibliothek bezeichnet werden).
- **Bibliotheksnormalisierung** Normalisiert die Menge jeder Bibliothek, um eine ausgewogenere Bibliotheksrepräsentation in der endgültigen gepoolten Probe zu gewährleisten. Am Ende dieses Prozesses wird die Pool-Bibliothek auf einen Sequenzierer von Illumina geladen und unter Verwendung von SBS-Chemie (sequencing by synthesis) sequenziert.

### <span id="page-1-0"></span>Einschränkungen des Verfahrens

- 1 Für *In-vitro*-Diagnostik.
- 2 Indel-Inhalt (Insertionen, Deletionen und Kombinationen daraus), der länger als 25 bp ist, wird von der Assay-Software nicht aligniert. Folglich können Indels mit einer Länge über 25 bp von der Assay-Software nicht identifiziert werden.
- 3 Bei Verwendung der Softwaremodule für Keimbahn- und somatische Varianten wurde das System für die Erkennung von Einzelnukleotidvarianten (SNVs) sowie für Deletionen bis zu einer Länge von 25 bp und Insertionen bis zu einer Länge von 24 bp validiert. Beim Calling somatischer Varianten wurden bei einer Variantenhäufigkeit von 0,05 Deletionen mit einer Länge von 25 bp und Insertionen mit einer Länge von 18 bp getestet.
- 4 Amplikon-Reads mit extremen Varianteninhalten werden möglicherweise von der Assay-Software nicht aligniert, was dazu führt, dass die Region als Wildtyp gemeldet wird. Zu extremen Inhalten gehören:
	- Reads mit mehr als drei Indels
	- Reads mit einer Länge von mindestens 30 bp und einem SNV-Inhalt von mehr als 4 % der Gesamtlänge des Amplikon-Targets (außer Sondenregionen)
	- Reads mit einer Länge von weniger als 30 bp und einem SNV-Inhalt von mehr als 10 % der Gesamtlänge des Amplikons (einschließlich Sondenregionen)
- 5 Große Varianten (einschließlich Multi-Nukleotid-Varianten, große Insertionen, Deletionen oder Kombinationen daraus) werden in der VCF-Ausgabedatei möglicherweise als separate kleinere Varianten gemeldet.
- 6 Deletions-Varianten werden ggf. herausgefiltert oder verpasst, wenn sie zwei Amplikons auf der Platte umfassen und die Länge der Deletion der Überlappung der beiden Amplikons entspricht oder diese übertrifft.
- 7 Das System kann keine Insertionen und Deletionen erkennen, wenn sie direkt neben einem Primer erfolgen und es kein überlappendes Amplikon gibt. Der Assay kann in Regionen mit überlappenden Amplikons keine Deletionen erkennen, wenn die überlappende Region kleiner als die zu erkennende Deletion ist. Wenn es sich bei der überlappenden Region zwischen zwei (2) angrenzenden Amplikons beispielsweise um zwei Basen handelt, kann der Assay keine Deletionen erkennen, die beide Basen umfassen. Die Deletion einer einzelnen Base bei einer dieser Basen kann erkannt werden.
- 8 Wie bei jedem auf Hybridisierung basierenden Workflow zur Bibliotheksvorbereitung können zugrundeliegende Polymorphismen, Mutationen, Insertionen oder Deletionen in Oligonukleotid-bindenden Regionen die untersuchten Allele und folglich die Anzahl der während der Sequenzierung erfolgten Calls beeinträchtigen. Beispiele:
	- Eine Variante in der Phase mit einer Variante in der Primer-Region wird möglicherweise nicht amplifiziert, was zu einem falsch negativen Ergebnis führt.
	- Varianten in der Primer-Region könnten die Amplifikation des Referenz-Allels verhindern, was zu einem fehlerhaften homozygoten Varianten-Call führt.
	- Indel-Varianten in der Primer-Region können an dem an den Primer angrenzenden Read-Ende zu einem falsch positiven Call führen.
- 9 Indels können aufgrund von Strangverzerrungen herausgefiltert werden, wenn sie in der Nähe eines Read-Endes auftreten und während des Alignments einem Soft-Clipping unterzogen werden.
- 10 Kleine MNVs wurden nicht validiert.
- 11 Kopienzahlvarianten oder strukturelle Varianten, z. B. Fusionen oder Translokationen, wurden nicht validiert.
- 12 Keimbahn-spezifische Einschränkungen
	- Das Keimbahn-Varianten-Modul ist darauf ausgelegt, qualitative Ergebnisse für das Keimbahn-Varianten-Calling (z. B. homozygote, heterozygote oder Wildtyp-Ergebnisse) zu liefern.
	- Bei Verwendung in Kombination mit dem Keimbahn-Varianten-Modul beträgt die für ein genaues Varianten-Calling benötigte Mindestabdeckung pro Amplikon das 150-Fache. Die Anzahl der Proben und die Gesamtzahl der Zielbasen beeinflussen die Abdeckung. GC-Inhalt und andere genomische Inhalte können die Abdeckung beeinträchtigen.
- Kopienzahlvarianten haben einen Einfluss darauf, ob eine Variante als homozygot oder heterozygot identifiziert wird.
- Varianten in bestimmten repetitiven Kontexten werden in den VCF-Dateien herausgefiltert. Der RMxN-Wiederholungsfilter wird verwendet, um Varianten zu filtern, wenn die gesamte oder ein Teil der Variantensequenz im Referenzgenom angrenzend an die Variantenposition wiederholt vorkommt. Beim Keimbahn-Varianten-Calling werden Varianten nur dann gefiltert, wenn mindestens neun Wiederholungen in der Referenz vorhanden sind. Dabei werden nur Wiederholungen mit Längen von bis zu 5 bp (R5 x 9) berücksichtigt.
- 13 Spezifische Einschränkungen für somatische Varianten
	- Das Modul für somatische Varianten ist darauf ausgelegt, qualitative Ergebnisse für das Calling von somatischen Varianten (z. B. das Vorhandensein einer somatischen Variante mit einer Variantenhäufigkeit von größer oder gleich 0,026 mit einer Nachweisgrenze von 0,05) zu liefern.
	- Bei der Verwendung in Kombination mit dem Modul für somatische Varianten beträgt die für ein genaues Varianten-Calling benötigte Mindestabdeckung pro Amplikon das 450-Fache pro Oligonukleotid-Pool. Die Anzahl der Proben und die Gesamtzahl der Zielbasen beeinflussen die Abdeckung. GC-Inhalt und andere genomische Inhalte können die Abdeckung beeinträchtigen.
	- Varianten in bestimmten repetitiven Kontexten werden in den VCF-Dateien herausgefiltert. Der RMxN-Wiederholungsfilter wird verwendet, um Varianten zu filtern, wenn die gesamte oder ein Teil der Variantensequenz im Referenzgenom angrenzend an die Variantenposition wiederholt vorkommt. Beim Calling somatischer Varianten werden Varianten nur dann gefiltert, wenn mindestens sechs Wiederholungen in der Referenz vorhanden sind. Dabei werden nur Wiederholungen mit Längen von bis zu 3 bp (R3 x 6) berücksichtigt.
	- Das Modul für somatische Varianten kann nicht zwischen Keimbahn- und somatischen Varianten unterscheiden. Das Modul ist darauf ausgelegt, Varianten über einen Bereich von Variantenhäufigkeiten hinweg zu erkennen. Jedoch kann die Variantenhäufigkeit nicht dazu verwendet werden, um somatische Varianten von Keimbahnvarianten zu unterscheiden.
	- Normales Gewebe in der Probe beeinträchtigt die Erkennung von Varianten. Die gemeldete Nachweisgrenze basiert auf einer Variantenhäufigkeit bezogen auf die Gesamt-DNA, die aus dem Tumor und aus normalem Gewebe extrahiert wurde.

### Produktkomponenten

Das Illumina TruSeq Custom Amplicon Kit Dx besteht aus folgenden Komponenten:

• TruSeq Custom Amplicon Kit Dx (Katalog-Nr. 20005718)

### Reagenzien

#### Bereitgestellte Reagenzien

Das Illumina TruSeq Custom Amplicon Kit Dx dient zur Verarbeitung von bis zu 96 Bibliotheken in einem Durchlauf (96 Proben für den Keimbahn-Workflow und 40 Proben für den somatischen Workflow [zwei Bibliotheken je Probe erforderlich]). Das Kit unterstützt zudem vier Verwendungen zur Bibliotheksvorbereitung mit 24 Bibliotheken je Verwendung beim Keimbahn-Workflow und 20 Bibliotheken je Verwendung beim somatischen Workflow.

Die folgenden Tabellen bieten eine vollständige Liste der in diesem Kit bereitgestellten Reagenzien.

### TruSeq Custom Amplicon Kit Dx, Karton 1

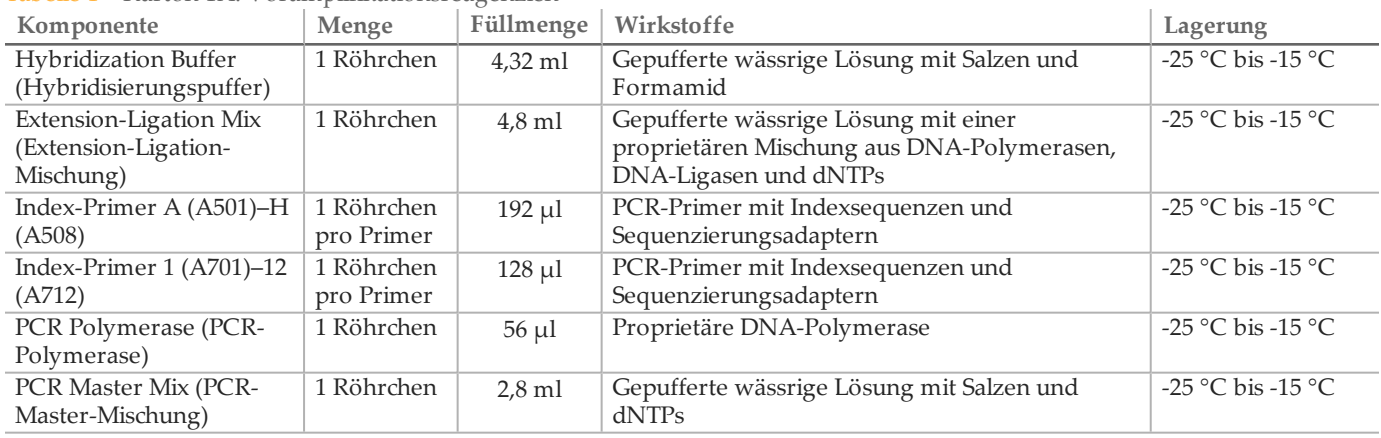

#### Tabelle 1 Karton 1A: Voramplifikationsreagenzien

#### Tabelle 2 Karton 1B: Nachamplifikationsreagenzien

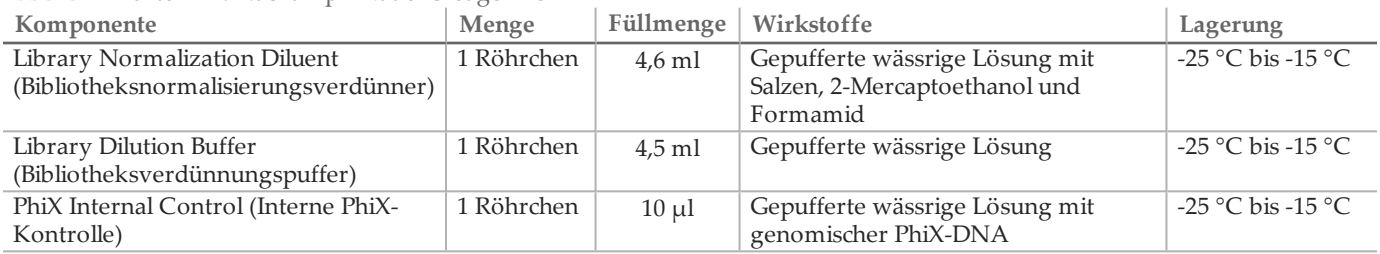

#### TruSeq Custom Amplicon Kit Dx, Karton 2

#### Tabelle 3 Voramplifikationsreagenzien

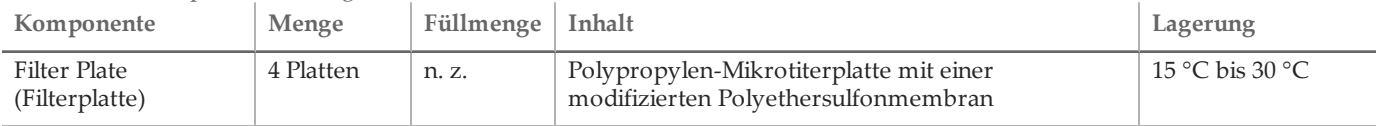

#### Tabelle 4 Nachamplifikationsreagenzien

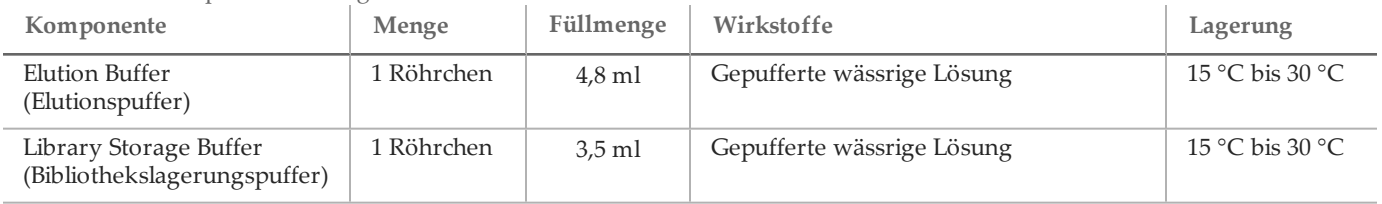

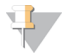

**HINWEIS** 

Karton 2 enthält Voramplifikations- und Nachamplifikationsreagenzien in einem einzigen Karton.

### TruSeq Custom Amplicon Kit Dx, Karton 3

| Tabelle 5 Narton 5A: Voramplinkationsreagenzien                   |            |                 |                                                                           |                                 |
|-------------------------------------------------------------------|------------|-----------------|---------------------------------------------------------------------------|---------------------------------|
| Komponente                                                        | Menge      | Füllmenge       | Wirkstoffe                                                                | Lagerung                        |
| Stringent Wash<br>Buffer (stringenter<br>Waschpuffer)             | 1 Flasche  | $24 \text{ ml}$ | Gepufferte wässrige Lösung mit Salzen, 2-<br>Mercaptoethanol und Formamid | $2^{\circ}$ C bis $8^{\circ}$ C |
| Universal Wash<br>Buffer<br><i>(universeller)</i><br>Waschpuffer) | 1 Röhrchen | $4.8$ ml        | Gepufferte wässrige Lösung mit Salzen                                     | $2^{\circ}$ C bis $8^{\circ}$ C |

Tabelle 5 Karton 3A: Voramplifikationsreagenzien

Tabelle 6 Karton 3B: Nachamplifikationsreagenzien

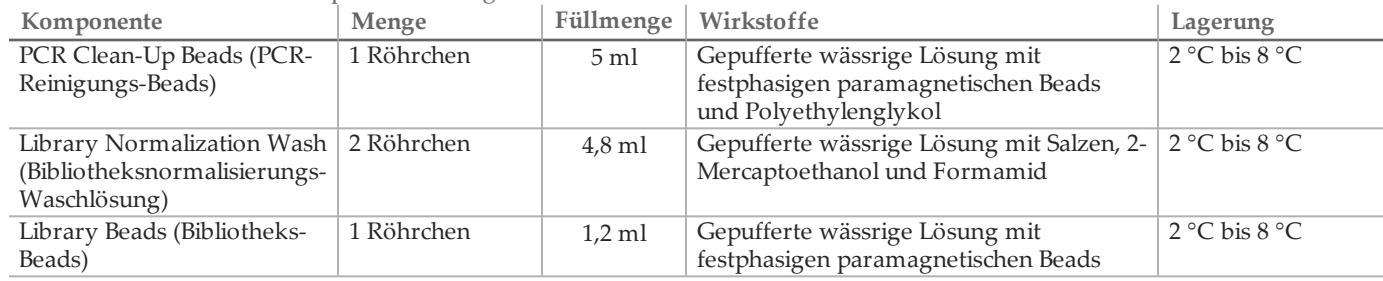

Erforderliche, jedoch nicht bereitgestellte Reagenzien

#### Anwendungsspezifischer Oligonukleotid-Pool

Analytspezifische Oligonukleotide sind im Bibliotheksvorbereitungs-Kit nicht enthalten und müssen vom Benutzer selbst entwickelt werden. [Abbildung 1](#page-5-0) veranschaulicht das Prinzip des anwendungsspezifischen Oligo-Designs. Das Oligo-Design muss die folgenden Anforderungen erfüllen:

- Beim Keimbahn-Workflow muss für jedes Amplikon ein Paar anwendungsspezifischer Oligonukleotide konstruiert werden: eine anwendungsspezifische Sonde 1 (lokusspezifisches Upstream-Oligonukleotid [Upstream Locus-Specific Oligonucleotide, ULSO]) und eine anwendungsspezifische Sonde 2 (lokusspezifisches Downstream-Oligonukleotid [Downstream Locus-Specific Oligonucleotide, DLSO]).
- Beim somatischen Workflow müssen zwei Paare anwendungsspezifischer Oligonukleotide für jedes Amplikon konstruiert werden. Jedes Paar besteht aus einer anwendungsspezifischen Sonde 1 (Upstream Locus-Specific Oligonucleotide [ULSO]) und einer anwendungsspezifischen Sonde 2 (Downstream Locus-Specific Oligonucleotide [DLSO]). Ein Paar sollte auf den Plusstrang abzielen, das andere auf den Minusstrang.
- Anwendungsspezifische Oligonukleotide sollten die Region von Interesse umgeben. Die Region von Interesse kann zwischen 150 und 250 bp lang sein, um eine vollständige Sequenzierung des Fragments mit einem aus 2 x 150 Zyklen bestehenden Sequenzierungslauf zu ermöglichen.
- Beide Oligonukleotide sollten an demselben DNA-Strang hybridisieren.
- Anwendungsspezifische Oligonukleotide sollten Illumina-spezifische Adapter enthalten, damit Indizes und Sequenzieradapter von PCR hinzugefügt werden können.
	- Adapter 1 (5'- CAACGATCGTCGAAATTCGC-3') muss sich am 5'-Ende der anwendungsspezifischen Sonde 1 (ULSO) befinden.
	- Adapter 2 (5'- AGATCGGAAGAGCGTCGTGTA-3') muss sich am 3'-Ende der anwendungsspezifischen Sonde 2 (DLSO) befinden.
- Die anwendungsspezifische Sonde 2 (DLSO) ist am 5'-Ende phosphoryliert, um nach der Erweiterung der anwendungsspezifischen Sonde 1 (ULSO) den Ligationsschritt zu unterstützen.

<span id="page-5-0"></span>Abbildung 1 Oligo-Design für das TruSeq Custom Amplicon Kit Dx

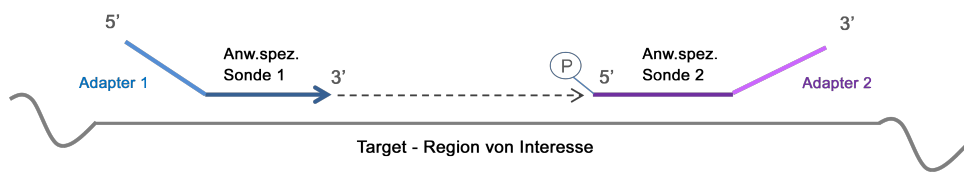

- Es werden folgende Oligonukleotid-Design-Parameter empfohlen:
	- Länge im Bereich von 22 bis 30 Nukleotiden (genspezifische Region).
	- Gesamtgröße des Amplikons beim Keimbahn-Workflow zwischen 190 und 290 Basenpaaren einschließlich Adaptern und beim somatischen Workflow zwischen 160 und 250 Basenpaaren einschließlich Adaptern.
	- Der empfohlene Primer-GC-Inhalt liegt zwischen 25 % und 70 %.
	- Empfohlener Temperaturbereich von 55 °C bis 70 °C.
	- Die Oligonukleotidkonzentration sollte 15 nM pro Oligo im anwendungsspezifischen Pool betragen.
	- Es ist keine zusätzliche Oligonukleotidreinigung nach der Synthese erforderlich. Entsalzung wird empfohlen.
	- Oligonukleotide können in TE-Puffer verdünnt werden.
	- Die Anzahl der Amplikons pro Probe kann zwischen 16 und 384 betragen.
	- Konstruieren Sie Oligonukleotide so, dass sich zusätzliche Basen zwischen dem Primer-Ende und der Region von Interesse befinden, um das Erkennen von Insertionen und Deletionen an den Extrembereichen der Region von Interesse zu ermöglichen (siehe Punkt 7 des Kapitels "Einschränkungen des Verfahrens" auf Seite 2).
	- Falls eine Aufteilung auf mehrere Platten erforderlich ist, um eine komplette Region von Interesse abzudecken, muss die überlappende Region in der Zielregion zwischen Bindungsstellen für die angrenzenden Sondensätze 1 bp größer als die zu erkennende Deletion sein. Um zum Beispiel das Erkennen von 3-bp-Deletionen zu ermöglichen, muss die überlappende Region zwischen angrenzenden Sondensätzen größer als 4 bp sein. Zur Vermeidung von Störungen bzw. Beeinträchtigungen sollten angrenzende Sondensätze in alternierenden Strängen konstruiert werden.

Im Kapitel *[Einschränkungen](#page-1-0) des Verfahrens* ist die Mindestabdeckung pro Amplikon angegeben, die für das Varianten-Calling erforderlich ist. Die Anzahl der Proben pro Lauf sollte auf der Basis der vom Sequenzierungsgerät benötigten Mindestabdeckung berechnet werden und hängt von der Gesamtlänge und Abdeckungseinheitlichkeit des bzw. der anwendungsspezifischen Oligonukleotid-Pools ab.

Für jeden anwendungsspezifischen Oligonukleotid-Pool muss eine Manifestdatei erstellt werden. Diese Manifestdatei ist eine Textdatei mit Informationen zu den genomischen Zielregionen. Sie wird vom Sequenzierer für die Durchführung der Analyse benötigt. Besuchen Sie die Illumina-Website zum Herunterladen einer Vorlage für die Manifestdatei.

Voramplifikationsreagenzien

- 10 N NaOH (aus Tabletten herstellen oder Standardlösung verwenden)
- TE-Puffer
- RNase-/DNase-freies Wasser

Nachamplifikationsreagenzien

- 10 N NaOH (aus Tabletten herstellen oder Standardlösung verwenden)
- Ethanol absolut für die Molekularbiologie
- TE-Puffer
- RNase-/DNase-freies Wasser

### Lagerung und Handhabung

1 Die Raumtemperatur ist mit 15 °C bis 30 °C definiert.

<sup>6</sup> | Dokument-Nr. <sup>1000000041532</sup> v02 DEU

- 2 Die folgenden Reagenzien werden gefroren ausgeliefert und sind stabil, wenn sie bis zum angegebenen Verfallsdatum bei -25 °C bis -15 °C gelagert werden:
	- Hybridisierungspuffer
	- Extension-Ligation-Mischung
	- Index-Primer A (A501)–H (A508)
	- Index-Primer 1 (A701)–12 (A712)
	- PCR-Polymerase
	- PCR-Master-Mischung
	- Bibliotheksnormalisierungsverdünner
	- Bibliotheksverdünnungspuffer
	- Interne PhiX-Kontrolle

Die Reagenzien bleiben über maximal sechs Gefrier-/Auftauzyklen, die vor dem angegebenen Verfallsdatum erfolgen, stabil.

- 3 Die folgenden Reagenzien werden gekühlt ausgeliefert und sind stabil, wenn sie bis zum angegebenen Verfallsdatum bei 2 °C bis 8 °C gelagert werden.
	- Stringenter Waschpuffer
	- Universeller Waschpuffer
	- PCR-Reinigungs-Beads
	- Bibliotheks-Beads
	- Bibliotheksnormalisierungs-Waschlösung
- 4 Die folgenden Reagenzien werden in Umgebungstemperatur ausgeliefert und sind stabil, wenn sie bei Raumtemperatur bis zum angegebenen Verfallsdatum gelagert werden.
	- Elutionspuffer
	- Filterplatte
	- Bibliothekslagerungspuffer
- 5 Änderungen an der physischen Struktur der bereitgestellten Reagenzien können auf eine Schädigung der Materialien hindeuten. Verwenden Sie die Reagenzien nicht, wenn Änderungen an der physischen Struktur auftreten (z. B. offensichtliche Veränderungen der Reagenzienfarbe oder Eintrübung mit offenkundiger Keimkontamination).
- 6 In den Reagenzien Hybridisierungspuffer, stringenter Waschpuffer und Bibliotheksnormalisierungsverdünner können sich sichtbare Partikel oder Kristalle bilden. Mischen Sie sie vor der Verwendung kräftig mit dem Vortexer und stellen Sie anschließend visuell sicher, dass keine Ausfällungen vorhanden sind.
- 7 Beachten Sie die folgenden Best Practices beim Umgang mit PCR-Reinigungs-Beads und Bibliotheks-Beads:
	- Die Beads dürfen niemals eingefroren werden.
	- Bringen Sie die Beads auf Raumtemperatur.
	- Mischen Sie die Beads unmittelbar vor der Verwendung mit dem Vortexer, bis sie gut suspendiert sind und die Farbe homogen erscheint.
	- Mischen Sie die Probe nach dem Hinzufügen der Beads gründlich, indem Sie 10-mal auf- und abpipettieren. Die Proben können auch mit einem Schüttler sorgfältig gemischt werden.
	- Inkubieren Sie die Bead/Probenmixtur bei Raumtemperatur für die gesamte angegebene Dauer.
	- Folgen Sie den Anweisungen, wenn Sie das Magnetstativ verwenden. Warten Sie, bis die Lösung klar ist, bevor Sie aspirieren. Belassen Sie die Platte auf dem Magnetstativ, wenn Sie das Aspirieren des Überstands verlangsamen. Achten Sie dabei darauf, dass die separierten Beads nicht durcheinandergebracht werden.
- 8 Die PCR-Amplifikationsplatte kann über Nacht auf dem Thermocycler bleiben oder unter einer der nachfolgend aufgeführten Bedingungen gelagert werden. Versiegeln Sie die Platte vor dem Lagern gut.
	- bei 2 °C bis 8 °C bis zu 2 Tage
	- bei -25 °C bis -15 °C bis zu 1 Woche
- 9 Frieren Sie die Bibliotheks-Beads nicht ein bzw. vermischen Sie sie nicht mit dem Bibliotheksnormalisierungsverdünner-Reagenz, wenn Sie sie nicht sofort verwenden.
- 10 Die vollständige Bibliotheksnormalisierungsplatte (library normalization plate, LNP) kann bei 2 °C bis 8 °C bis zu 3 Stunden und bei -25 °C bis -15 °C bis zu 1 Woche lang gelagert werden.
- 11 Die Lagerungsplatte (SGP) kann bei -25 °C bis -15 °C bis zu 48 Stunden lang gelagert werden.
- 12 Die verdünnte Amplikonbibliothek (DAL) kann bei -25 °C bis -15 °C bis zu 84 Tage lang gelagert werden.
- 13 Laden Sie den verdünnten Amplikon-Pool sofort nach der Denaturierung auf die Reagenzienkartusche.

### Geräte und Materialien

Bereitgestellte, separat erhältliche Geräte und Materialien

- 1 Ein Hochdurchsatz-DNA-Sequenzanalysegerät von Illumina und zugehörige Sequenzierungs-Verbrauchsmaterialien
- 2 **TruSeq Index Plate Fixture Kit**, Katalog-Nr. FC-130-1005
- 3 **TruSeq Index Plate Fixture & Collar Kit**, Katalog-Nr. FC-130-1007
- 4 **Ersatzverschlüsse für Indexadapter**, Katalog-Nr. DX-502-1003
- 5 TruSeq Custom Amplicon Kit Dx FFPE QC, Katalog-Nr. 20006259 (für den somatischen Workflow)

Erforderliche, jedoch nicht bereitgestellte Geräte und Materialien

Geräte und Materialien für die Voramplifikation

- 1 **Hitzeblock:** Sie benötigen einen Hitzeblock für eine 96-Well-Platte. Der Hitzeblock muss folgende Spezifikationen erfüllen:
	- Beheizbarer Deckel
	- Temperaturbereich: Umgebungstemperatur +5 °C bis 99 °C
	- Temperaturregelung: ±0,1 °C bei 37 °C; ±0,4 °C bei 60 °C
- 2 **Probeninkubator:** Es wird ein Inkubator (Hybridisierungsofen) benötigt. Der Inkubator muss folgende Spezifikationen erfüllen:
	- Temperaturbereich: 10 °C bis 100 °C
	- Temperaturregelung:  $\pm 0.2$  °C
- 3 **Tischzentrifuge:** Eine Tischzentrifuge ist erforderlich (eine separate Zentrifuge wird im Laborbereich für die Nachamplifikation benötigt). Die Zentrifuge muss folgende Spezifikationen erfüllen:
	- kann eine Temperatur von 20 °C aufrechterhalten
	- passt für eine 96-Well-Platte mit Filtereinheit
	- kann 5-ml-Röhrchen aufnehmen
	- erreicht Geschwindigkeiten von 280 bis 2.400 × g
- 4 **Heißversiegelung:** Wird für Über-Nacht-Hybridisierungen empfohlen, um eine Verdunstung bei der 40-Grad-Celsius-Inkubation zu verhindern.
- 5 **Präzisionspipetten:** Sie benötigen einen Satz Präzisionspipetten. (Es wird ein separater Satz im Laborbereich für die Nachamplifikation benötigt.) Die Verwendung von Präzisionspipetten gewährleistet eine genaue Reagenzund Probenabgabe. Sie können Einzel- oder Mehrkanalpipetten verwenden, wenn diese regelmäßig kalibriert werden und ihre Genauigkeit innerhalb von 5 % des angegebenen Volumens liegt.
- 6 **Verbrauchsmaterialien:** Die folgenden Verbrauchsmaterialien werden benötigt.
	- 96-Well-PCR-Platten mit Rahmen, 0,2 ml, Polypropylen oder vergleichbar
	- 96-Well-Lagerungsplatten, 0,8 ml (MIDI-Platten)
	- Lösungsbecken, PVC, DNase-/RNase-frei (Bottich)
	- Klebende Aluminiumverschlussfolie (temperaturbeständig bis einschließlich 95 °C) oder für eine Heißversiegelung geeignete Versiegelungen
	- Versiegelung geeignet für PCR-Thermocycler
	- Aerosol-resistente Pipettenspitzen

Geräte und Materialien für die Nachamplifikation

- 1 **Thermocycler:** Sie benötigen einen Thermocycler. Der Thermocycler muss über einen beheizbaren Deckel verfügen und folgende Leistungsspezifikationen erfüllen:
	- Temperatursteuerungsbereich: 4 °C bis 99 °C
	- Steuerungsgenauigkeit: ±0,25 °C von 35 °C bis 99 °C
- 2 **Mikroplattenschüttler:** Es wird ein Mikroplattenschüttler im Nachamplifikationsbereich des Labors benötigt. Der Plattenschüttler muss folgende Leistungsspezifikationen erfüllen:
	- Maximale Mischgeschwindigkeit: 3.000 rpm
	- Mischgeschwindigkeitsbereich: 200 bis 3.000 rpm
- 3 **Tischzentrifuge:** Eine Tischzentrifuge ist erforderlich (eine separate Zentrifuge wird im Laborbereich für die Voramplifikation benötigt). Die Zentrifuge muss folgende Spezifikationen erfüllen:
	- kann eine Temperatur von 20 °C aufrechterhalten
	- passt für eine 96-Well-MIDI-Platte
	- kann 5-ml-Röhrchen aufnehmen
	- erreicht Geschwindigkeiten von 280 bis 2.400 × g
- 4 **Hitzeblock**: Es ist ein Hitzeblock für 1,5-ml- bis 2-ml-Röhrchen erforderlich. Der Hitzeblock muss folgende Spezifikationen erfüllen:
	- Temperaturbereich: Umgebungstemperatur +5 °C bis 99 °C
	- Temperaturregelung: ±0,1 °C bei 37 °C; ±0,4 °C bei 60 °C
- 5 **Magnetstativ:** Sie benötigen ein Magnetstativ für eine 96-Well-Platte. Bei Stativen, deren Magnete sich an der Seite und nicht am Boden befinden, wurde eine höhere Leistung beobachtet.
- 6 **Präzisionspipetten:** Sie benötigen einen Satz Präzisionspipetten. (Es wird ein separater Satz im Laborbereich für die Voramplifikation benötigt.) Die Verwendung von Präzisionspipetten ist notwendig, um eine genaue Reagenzien- und Probenabgabe zu gewährleisten. Sie können Einzel- oder Mehrkanalpipetten verwenden, wenn diese regelmäßig kalibriert werden und ihre Genauigkeit innerhalb von 5 % des angegebenen Volumens liegt.
- 7 **Gelelektrophorese-Zubehör:** Neben dem Zubehör und dem Gerät für die Gelelektrophorese ist eine geeignete Färbemethode zur Sichtbarmachung der PCR-Produkte im Gel erforderlich.
- 8 **Verbrauchsmaterialien:** Die folgenden Verbrauchsmaterialien werden benötigt.
	- 96-Well-PCR-Platten mit Rahmen, 0,2 ml, Polypropylen oder vergleichbar
	- 96-Well-Lagerungsplatten, 0,8 ml (MIDI-Platten)

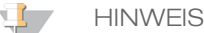

Stellen Sie sicher, dass die 96-Well-Platte zum Magnetstativ passt.

- 2–4%iges TBE-Agarosegel
- 100 bp DNA-Molekulargewichts-Marker
- DNA-Ladefarbstoff
- Konische 15-ml-Röhrchen
- Eppendorf-Mikrozentrifugenröhrchen (Schraubverschluss empfohlen)
- PCR-8-fach-Röhrchenstreifen
- Lösungsbecken, PVC, DNase-/RNase-frei (Bottich)
- Klebende Aluminiumverschlussfolien
- Microseal® 'B' (Bio-Rad) oder vergleichbares Produkt
- Aerosol-resistente Pipettenspitzen

# Sammeln, Transportieren und Lagern von Proben

### Keimbahn-Workflow

Die folgenden Bedingungen müssen im Umgang mit Blut und aus dem Blut extrahierter DNA erfüllt sein.

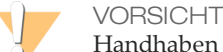

Handhaben Sie alle Blutproben so, als wären sie mit HIV, HBV und anderen über das Blut übertragenen Erregern infiziert.

- 1 Vollblutproben, die in K2EDTA-Röhrchen gesammelt wurden, können verwendet werden.
- 2 Vollblutproben können bei Raumtemperatur maximal 7 Tage, bei 2 °C bis 8 °C bis zu 30 Tage oder gefroren bei -25 °C bis -15 °C bis zu 30 Tage lang gelagert werden.
- 3 Transportieren Sie Vollblut bei Raumtemperatur maximal 7 Tage lang, bei 2 °C bis 8 °C maximal 30 Tage lang oder gefroren bei -25 °C bis -15 °C maximal 30 Tage lang. Beim Transport von Vollblut müssen die länderspezifischen, Bundes-, staatlichen und regionalen Vorschriften für den Transport von Krankheitserregern eingehalten werden.
- 4 Gefrorene genomische DNA-Proben bleiben über sechs Gefrier-/Auftauzyklen stabil.

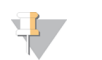

Bei Vollblutproben mit erhöhten Bilirubin-, Cholesterin-, Hämoglobin-, Triglycerid- bzw. EDTA-Werten wurden keine negativen Auswirkungen auf die Kit-Leistung beobachtet.

### DNA-Extraktion (Keimbahn-Workflow)

Sie können hierfür ein beliebiges validiertes DNA-Extraktionsverfahren verwenden.

#### Somatischer Workflow

**HINWEIS** 

Die folgenden Bedingungen müssen im Umgang mit Tumorgewebe und aus dem Gewebe extrahierter DNA erfüllt sein.

- 1 Das Tumorgewebe sollte formalinfixiert und in Paraffin eingebettet sein.
- 2 Extrahierte genomische DNA sollte bei 2 °C bis 8 °C maximal 28 Tage oder gefroren bei -15 °C bis -25 °C maximal 161 Tage aufbewahrt werden.
- 3 Gefrorene genomische DNA-Proben bleiben über zwei Gefrier-/Auftauzyklen stabil.

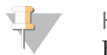

### **HINWEIS**

Bei FFPE-Gewebe wurden keine negativen Auswirkungen auf die Kit-Leistung beobachtet, wenn eine Deparaffinierungslösung, Paraffin, Xylen, Ethanol, Proteinase K, Waschlösungen, Hämoglobin oder nekrotisches Gewebe vorhanden war.

#### DNA-Extraktion (Somatischer Workflow)

Illumina empfiehlt säulenbasierte DNA-Extraktionskits und die Verwendung der doppelten Menge an Proteinase K, geschüttelte Proteinase-K-Inkubationen über Nacht sowie endgültige Elutionen in einem Volumen von mindestens 30 µl. Bead-basierte Extraktionsmethoden und Methoden, die nur eine Lyse von Rohextrakten aus Zellen verwenden, werden bei diesen Reagenzien nicht empfohlen.

### Warn- und Vorsichtshinweise

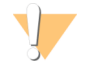

#### VORSICHT

Gemäß geltender Gesetze ist der Verkauf oder die Nutzung dieses Geräts nur über einen Arzt bzw. im Auftrag eines Arztes oder einer anderen Fachperson mit entsprechender Lizenz zulässig.

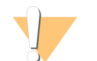

#### WARNUNG

Diese Reagenzien enthalten potenziell gefährliche Chemikalien. Es kann daher durch Inhalation oder orale Aufnahme, Kontakt mit der Haut oder den Augen zu einer Verletzung von Personen kommen. Tragen Sie eine entsprechende für das Expositionsrisiko geeignete Schutzausrüstung, einschließlich Schutzbrille, Handschuhen und Laborkittel. Verbrauchte Reagenzien sind als chemische Abfälle zu behandeln. Entsorgen Sie sie daher gemäß den geltenden regionalen, nationalen und lokalen Gesetzen und Vorschriften. Weitere umwelt-, gesundheits- und sicherheitsbezogene Informationen finden Sie in den Sicherheitsdatenblättern (SDS, Safety Data Sheet) unter [support.illumina.com/sds.html.](http://support.illumina.com/sds.html)

- 1 Handhaben Sie alle Blutproben so, als wären sie mit HIV (Humanes Immundefiziensvirus), HBV (Humanes Hepatitis-B-Virus) und anderen über das Blut übertragenen Erregern infiziert (allgemein gültige Vorsichtsmaßnahmen).
- 2 Wenn die beschriebenen Verfahren nicht eingehalten werden, kann dies zu fehlerhaften Ergebnissen oder einer wesentlichen Abnahme der Probenqualität führen.
- 3 Wenden Sie die routinemäßigen Vorsichtsmaßnahmen für das Labor an. Pipettieren Sie nicht mit dem Mund. Essen, trinken oder rauchen Sie nicht in ausgewiesenen Arbeitsbereichen. Tragen Sie bei der Handhabung von Proben und Kit-Reagenzien Einweg-Handschuhe und einen Laborkittel. Waschen Sie sich nach der Handhabung von Proben und Kit-Reagenzien gründlich die Hände.
- 4 Verwenden Sie Kit-Komponenten nicht mehr nach ihrem auf dem Etikett des Kit-Kartons angegebenen Verfallsdatum. Tauschen Sie Kit-Komponenten aus unterschiedlichen Kit-Chargen nicht gegeneinander aus. Beachten Sie, dass die Kit-Charge auf dem Etikett des Kit-Kartons angegeben ist.
- 5 Lagern Sie die Kit-Komponenten bei der angegebenen Temperatur in ausgewiesenen Voramplifikations- und Nachamplifikationsbereichen.
- 6 Vermeiden Sie wiederholte Einfrier-Auftau-Zyklen der Reagenzien. In den *Verfahrenshinweisen* ist die Anzahl der Verwendungen des Kits angegeben.
- 7 Um eine Zersetzung der Proben oder Reagenzien zu verhindern, stellen Sie sicher, dass alle Natriumhypochloritdämpfe vollständig abgeführt wurden, bevor Sie das Protokoll starten.
- 8 Ordnungsgemäße Laborpraktiken und eine gute Laborhygiene sind unerlässlich, um eine Kontamination von Reagenzien, Instrumenten und Proben genomischer DNA durch PCR-Produkte zu verhindern. Eine Kontamination durch PCR-Produkte kann zu falschen und unzuverlässigen Ergebnissen führen.
- 9 Stellen Sie zur Verhinderung einer Kontamination sicher, dass die Voramplifikations- und Nachamplifikationsbereiche über eigene Geräte (z. B. Pipetten, Pipettenspitzen, Vortexer und Zentrifuge) verfügen.
- 10 Vermeiden Sie eine Kreuzkontamination. Verwenden Sie nach jeder Probe und nach der Abgabe von Reagenzien jeweils frische Pipettenspitzen. Mischen Sie Proben mit einer Pipette und zentrifugieren Sie die Platte, wenn dies angegeben ist. Mischen Sie die Platten nicht mit dem Vortexer. Die Verwendung von Aerosolresistenten Spitzen verringert das Risiko einer Amplikon-Übertragung und einer Kreuzkontamination von Probe zu Probe.
- 11 Die Index-Proben-Paarung muss genau dem ausgedruckten Plattenlayout entsprechen. Local Run Manager füllt die Index-Primer automatisch mit den zugehörigen Probennamen aus, wenn diese in das Modul eingegeben werden. Dem Benutzer wird empfohlen, die mit Proben verbundenen Index-Primer zu überprüfen, bevor er den Sequenzierungslauf startet. Abweichungen zwischen dem Probenblatt und dem Plattenlayout führen zu einem Verlust der positiven Probenidentifikation und fehlerhaften Ergebnisberichten.
- 12 Bereiten Sie stets frisches 80%iges Ethanol für die Schritte des Waschlaufs zu. Ethanol kann Wasser aus der Luft aufnehmen, was die Ergebnisse verfälscht.
- 13 Stellen Sie sicher, dass während der Waschlaufschritte das gesamte Ethanol vom Boden der Wells entfernt wird. Ethanolreste können die Ergebnisse beeinträchtigen.
- 14 Halten Sie nach dem Magnetstativ-Schritt die angegebene Trockenzeit ein, um eine vollständige Verdunstung sicherzustellen. Ethanolreste können den Ablauf nachfolgender Reaktionen beeinträchtigen.
- 15 Mischen Sie den anwendungsspezifischen Oligonukleotid-Pool und den Hybridisierungspuffer nicht zum Lagern. Wenn diese vermischt werden, wird der anwendungsspezifische Oligo-Pool selbst bei Gefrierlagerung instabil.
- 16 Die Verwendung von Thermocyclern mit aktiver Abkühlung (z. B. Peltier, thermoelektrisch gekühlt) wird für den Hybridisierungsschritt nicht empfohlen. Der Schritt der passiven Abkühlung ist für eine ordnungsgemäße Hybridisierung ausschlaggebend.
- 17 Fügen Sie PCR-Polymerase immer erst direkt vor dem Gebrauch zur PCR-Master-Mischung hinzu. Bewahren Sie die kombinierte Gebrauchslösung niemals auf.
- 18 Während des Bibliotheksnormalisierungsschritts ist es äußerst wichtig, das Bibliothek-Bead-Pellet vollständig zu resuspendieren. Dies ist unerlässlich, um eine einheitliche Clusterdichte auf der Sequenzierungsfließzelle zu erzielen.
- 19 Halten Sie beim Bibliotheksnormalisierungsschritt die angegebenen Inkubationszeiten ein. Eine unsachgemäße Inkubation kann die Bibliotheksdarstellung und die Clusterdichte beeinträchtigen.
- 20 Aufgrund der Anzahl an Plattenübertragungen und dem sich daraus ergebenden Kontaminationspotenzial müssen Sie äußerste Vorsicht walten lassen, um sicherzustellen, dass der Well-Inhalt vollständig im Well verbleibt. Passen Sie auf, dass der Inhalt nicht verspritzt wird.

### Akronyme

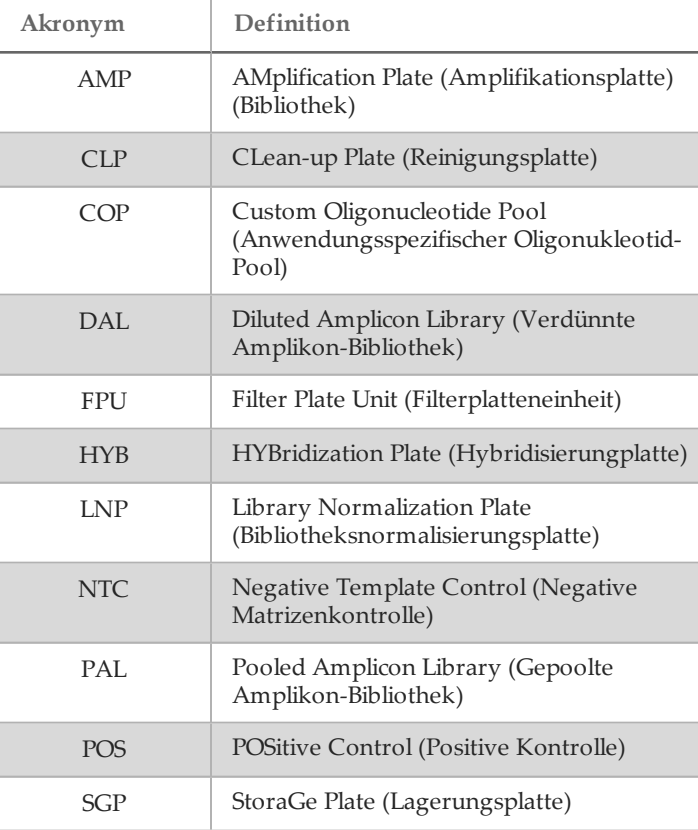

Tabelle 7 Illumina TruSeq Custom Amplicon Kit Dx – Akronyme

### Verfahrenshinweise

- 1 Das Kit kann bis zu viermal verwendet werden, wenn weniger als 96 Bibliotheken verarbeitet werden müssen. Bei vier Verwendungen unterstützt der Keimbahn-Workflow 24 Bibliotheken pro Verwendung und der somatische Workflow 20 Bibliotheken pro Verwendung, wenn die in der *[Gebrauchsanweisung](#page-13-0)* beschriebenen Pipettiertechniken befolgt werden.
- 2 Illumina verlangt, dass jede Verwendung, die als parallel zu verarbeitender Satz an Proben definiert ist, eine positive Kontroll-DNA-Probe und eine negative Kontrollprobe (NTC oder No Template Control) umfasst.

Die positive Kontroll-DNA-Probe muss eine gut charakterisierte Probe mit einer bekannten Variation in der Region von Interesse sein.

- 3 Bevor Sie das TruSeq Custom Amplicon Kit Dx-Protokoll starten, extrahieren und quantifizieren Sie die DNA.
- 4 Quantifizieren Sie beim Keimbahn-Workflow die DNA mithilfe eines Spektralphotometers. Vergewissern Sie sich, dass das A260/A280-Verhältnis der DNA-Probe > 1,5 ist. Normalisieren Sie die DNA-Probe auf 5 ng/µl. Jede Probe muss 10 µl genomische DNA (insgesamt 50 ng) enthalten.
- 5 Die DNA-Zugabe-Empfehlung von 50 ng beim Keimbahn-Workflow erlaubt DNA-Mengen-Variationen. Der Bibliotheksertrag und die Sequenzierungsleistung werden von dieser Zugabestufe bestimmt.
- 6 Qualifizieren Sie beim somatischen Workflow die DNA mithilfe von Illumina TruSeq Custom Amplicon Dx FFPE QC. Der Bibliotheksertrag und die Sequenzierungsleistung hängen von der Probenqualität ab, die gemäß der FFPE-Qualitätskontrollmethode gemessen wird.

#### Probendurchsatz

Beim Illumina TruSeq Custom Amplicon Kit Dx kann der Bibliothekendurchsatz bei einem Sequenzierungslauf auf dem MiSeqDx-Gerät 1 bis 96 Bibliotheken und bei einem Sequenzierungslauf auf dem NextSeq 550Dx-Gerät 8 bis 96 Bibliotheken betragen. Der somatische Workflow erfordert zwei Bibliotheken für jede Probe.

Die während der PCR-Amplifikation verwendeten Index-Primer müssen auf der Basis des gewünschten endgültigen Probendurchsatzes gewählt werden, um sicherzustellen, dass jede Bibliothek eine eindeutige Indexkombination verwendet.

Index-Primer-Sequenzen

Tabelle 8 Sequenzen für Index-Primer A (A501)–H (A508)

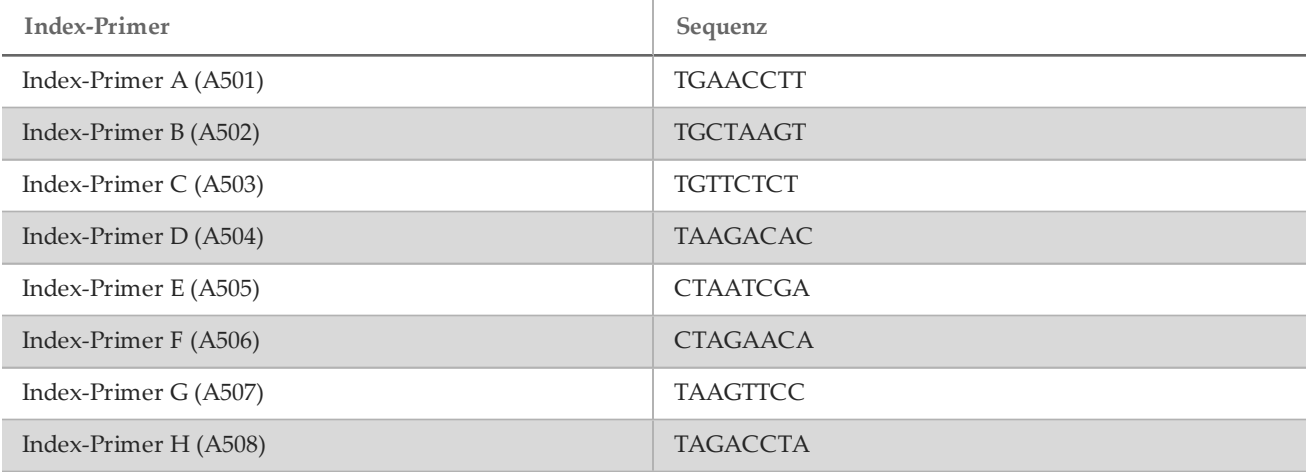

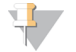

#### **HINWEIS**

Auf dem NextSeq™ 550Dx werden die Index-Primer A501–A508 als Umkehrkomplement gelesen. Die Umkehrkomplement-Sequenzen sollten verwendet werden, wenn die Index-Diversitäts-Anforderungen für die Zweikanal-Sequenzierungs-Chemie berücksichtigt werden.

| Tapelle $\lambda$ bequerizen fur the muex-framer $\pm$ (A/01)–12 (A/12)<br><b>Index-Primer</b> | Sequenz         |
|------------------------------------------------------------------------------------------------|-----------------|
| Index-Primer 1 (A701)                                                                          | <b>ATCACGAC</b> |
| Index-Primer 2 (A702)                                                                          | <b>ACAGTGGT</b> |
| Index-Primer 3 (A703)                                                                          | CAGATCCA        |
| Index-Primer 4 (A704)                                                                          | <b>ACAAACGG</b> |
| Index-Primer 5 (A705)                                                                          | <b>ACCCAGCA</b> |
| Index-Primer 6 (A706)                                                                          | <b>AACCCCTC</b> |
| Index-Primer 7 (A707)                                                                          | <b>CCCAACCT</b> |
| Index-Primer 8 (A708)                                                                          | <b>CACCACAC</b> |
| Index-Primer 9 (A709)                                                                          | <b>GAAACCCA</b> |
| Index-Primer 10 (A710)                                                                         | <b>TGTGACCA</b> |
| Index-Primer 11 (A711)                                                                         | <b>AGGGTCAA</b> |
| Index-Primer 12 (A712)                                                                         | AGGAGTGG        |

Tabelle 9 Sequenzen für die Index-Primer 1 (A701)–12 (A712)

### <span id="page-13-0"></span>Gebrauchsanweisung

#### Probenlayout

Vor der Bibliotheksvorbereitung wird ein Sequenzierungslauf mit Local Run Manager erstellt, der Software auf dem Sequenzierungsgerät. Der Lauf wird mit Proben gefüllt und die Manifestdatei wird ausgewählt. Das daraus resultierende Probenlayout wird gedruckt oder in eine Datei exportiert. Der Ausdruck oder die Datei können beim Vorbereiten von Bibliotheken aus den Proben als Referenz verwendet werden. Detaillierte Anweisungen sind im modulspezifischen Referenzhandbuch für den entsprechenden Workflow und das Sequenzierungsgerät enthalten. Proben können manuell eingegeben oder gemäß den Anweisungen im Referenzhandbuch importiert werden.

#### Anweisungen für den Keimbahn- im Vergleich zum somatischen Workflow

TruSeq Custom Amplicon Kit Dx dient der manuellen Vorbereitung von Bibliotheken für die Sequenzierung von DNA aus peripheren Vollblutproben und formalinfixierten, in Paraffin eingebetteten (FFPE) Gewebeproben. Die genomische DNA wird unter Verwendung der vom TruSeq Custom Amplicon Kit Dx bereitgestellten Reagenzien anhand der Bibliotheksvorbereitungsschritte verarbeitet, die mithilfe der analytspezifischen Oligonukleotide insbesondere bestimmte genomische Regionen jeder Probe amplifizieren und darüber hinaus den amplifizierten Produkten die Indizes und Erfassungssequenzen für Fließzellen beifügen. Bei DNA aus Vollblut wird der Keimbahn-Workflow durchgeführt, bei DNA aus FFPE-Gewebe der somatische Workflow.

Die daraus resultierenden Probenbibliotheken können entsprechend dem jeweiligen Workflow direkt auf einem Hochdurchsatz-DNA-Sequenzanalysegerät von Illumina sequenziert und von den Gerätesoftwaremodulen (Keimbahn oder somatisch) analysiert werden.

#### **HINWEIS**  $\mathbf{H}$  ,

In der gesamten *[Gebrauchsanweisung](#page-13-0)* werden Unterschiede bei den Anweisungen zur Durchführung des Keimbahn-Workflows und des somatischen Workflows im jeweiligen Schritt explizit hervorgehoben. Diese Unterschiede sind in [Tabelle](#page-14-0) 10 zusammengefasst.

| Schritt                                    | Parameter                                       | Keimbahn-Workflow                                | Somatischer<br>Workflow                      |
|--------------------------------------------|-------------------------------------------------|--------------------------------------------------|----------------------------------------------|
| Vor der Analyse                            | Probentyp                                       | DNA aus Vollblut                                 | DNA aus FFPE-<br>Gewebe                      |
| Vor der Analyse                            | DNA-Zugabe                                      | 50 ng                                            | Auf Basis von ∆Cq                            |
| Vor der Analyse                            | Probenqualitätskontrollmethode                  | A260                                             | $TSCA$ $Dx$ – $FFPE$ -<br>Qualitätskontrolle |
| Hybridisierung des<br>Oligonukleotid-Pools | Hybridisierungsansatz                           | Einzelstrang                                     | Doppelstrang                                 |
| Hybridisierung des<br>Oligonukleotid-Pools | Anzahl der Oligonukleotid-Pools                 | $\mathbf{1}$                                     | $\overline{2}$                               |
| PCR-Amplifikation                          | Volumen der Index-Primer                        | $4 \mu l$                                        | $9 \mu l$                                    |
| PCR-Amplifikation                          | Volumen der indizierenden<br>PCR-Reaktion [HM4] | $50 \mu l$                                       | $60 \mu l$                                   |
| PCR-Amplifikation                          | PCR-Zyklen                                      | 28                                               | 32                                           |
| Bibliotheksvorbereitung<br>verifizieren    | Bibliotheksertrag                               | Optionale Beurteilung nach<br>Gel (CLP-Produkte) | Beurteilt nach Gel<br>(AMP-Produkte)         |
| PCR-Reinigung                              | Volumen der PCR-Reinigungs-<br>Beads            | $45 \mu l$                                       | $55 \mu l$                                   |

<span id="page-14-0"></span>Tabelle 10 Unterschiede zwischen den Workflows zur Analyse von Keimbahn- im Vergleich zu somatischen Varianten

<span id="page-14-1"></span>Hybridisierung des Oligonukleotid-Pools (Voramplifikation)

Vorbereitung

- 1 Bringen Sie den bzw. die analytspezifischen Oligonukleotid-Pools, den Hybridisierungspuffer, die Proben genomischer DNA und die positive Kontrollprobe auf Raumtemperatur.
- 2 Mischen Sie den bzw. die anwendungsspezifischen Oligo-Pools und den Hybridisierungspuffer kräftig mit dem Vortexer, um sicherzustellen, dass sich alle Ausfällungen vollständig aufgelöst haben. Zentrifugieren Sie dann kurz die Oligonukleotid-Pool-Röhrchen, um Flüssigkeit zu sammeln. Stellen Sie sicher, dass im Hybridisierungspuffer keine Ausfällungen sichtbar sind.
- 3 Erhitzen Sie einen 96-Well-Hitzeblock auf 95 °C.
- 4 Erwärmen Sie einen Inkubator auf 37 °C.
- 5 Erstellen Sie die Probenplatte entsprechend dem von Local Run Manager ausgedruckten Plattenlayout.

#### Verfahren

- 1 Stellen Sie eine neue 96-Well-PCR-Platte (nachstehend als **HYB**-Platte bezeichnet) bereit.
- 2 Wählen Sie einen der beiden Workflows (Keimbahn oder somatisch) abhängig davon, auf welche Variantentypen Sie abzielen.
	- *Keimbahn-Workflow:* 
		- Fügen Sie 10 µl Probe oder Kontrollprobe bei 5 ng/µl (50 ng insgesamt) zu den entsprechenden Wells in der **HYB**-Platte gemäß dem Plattenlayout hinzu.
	- *Somatischer Workflow:*
		- Fügen Sie 10 µl Probe oder Kontrollprobe hinzu, die gemäß der TruSeq Custom Amplicon Dx FFPE-Qualitätskontrolle verdünnt wurde. Proben oder Kontrollproben werden der Platte in zwei Wells für die Hybridisierung in beide Oligonukleotid-Pools gemäß dem Plattenlayout hinzugefügt.
- 3 Wählen Sie einen der beiden Workflows (Keimbahn oder somatisch) abhängig davon, auf welche Variantentypen Sie abzielen.
- *Keimbahn-Workflow:*
	- Fügen Sie 10 µl 1X TE-Puffer zum Well mit der negativen Kontrollprobe (no template control, NTC) hinzu. Folgen Sie dem generierten Plattenlayout, um eine korrekte Well-Auswahl vorzunehmen.
- *Somatischer Workflow:*
	- Fügen Sie 10 µl 1X TE-Puffer zu den Wells (2) mit der negativen Kontrollprobe (NTC) hinzu. Folgen Sie dem generierten Plattenlayout, um eine korrekte Well-Auswahl vorzunehmen.
- 4 Wählen Sie einen der beiden Workflows (Keimbahn oder somatisch) abhängig davon, auf welche Variantentypen Sie abzielen.
	- *Keimbahn-Workflow:*
		- Fügen Sie 5 µl des anwendungsspezifischen Oligonukleotid-Pools zu allen Wells hinzu, die gemäß dem Plattenlayout genomische DNA und NTC enthalten.
	- *Somatischer Workflow:*
		- Fügen Sie 5 µl des anwendungsspezifischen Oligonukleotid-Pools A zu allen Wells mit genomischer DNA und NTC gemäß dem Plattenlayout hinzu.
		- Geben Sie 5 µl des anwendungsspezifischen Oligonukleotid-Pools B in alle Wells mit genomischer DNA und NTC gemäß dem Plattenlayout.

Wells, die jeden Pool erhalten, schließen sich gegenseitig aus.

- 5 Fügen Sie 40 µl Hybridisierungspuffer zu jeder Probe und NTC in der **HYB**-Platte hinzu. Pipettieren Sie dreibis fünfmal leicht auf und ab, um zu mischen.
- 6 Versiegeln Sie die **HYB**-Platte und zentrifugieren Sie sie 1 Minute lang bei 1.000 × g und 20 °C.

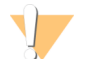

VORSICHT

Um eine mögliche Verdunstung während der Hybridisierungsreaktion zu begrenzen, wird bei über Nacht laufenden Hybridisierungen dringend die Verwendung einer Heißversiegelung zum Versiegeln der HYB-Platte empfohlen. Wenn keine Heißversiegelung verfügbar ist, versiegeln Sie die HYB-Platte mit einer klebenden Aluminiumverschlussfolie, sichern Sie diese sorgfältig mit einer Siegelwalze oder einem Dichtkeil und fahren Sie mit dem nächsten Schritt fort, wenn die Temperatur 40 °C erreicht hat.

- 7 Setzen Sie die **HYB**-Platte in den auf 95 °C vorgeheizten Hitzeblock mit 96 Wells, schließen Sie den Deckel und inkubieren Sie 1 Minute lang.
- 8 Verringern Sie die Temperatureinstellung des Hitzeblocks auf 40 °C und fahren Sie mit der Inkubation fort, bis der Hitzeblock 40 °C erreicht (etwa 80 Minuten).

Die allmähliche Abkühlung ist für eine ordnungsgemäße Hybridisierung äußerst wichtig. Daher werden PCR-Thermocycler mit aktiver Kühlung (z. B. Peltier, thermoelektrisch gekühlt) für diesen Vorgang nicht empfohlen.

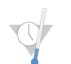

Nachdem der Hitzeblock 40 °C erreicht hat, bleibt die **HYB**-Platte bis zu 18 Stunden lang bei 40 °C stabil. Verstärken Sie die Folienversiegelung mit einer Siegelwalze oder einem Dichtkeil.

Entfernen von ungebundenen Oligonukleotiden

SICHERER HALTEPUNKT

#### Vorbereitung

- 1 Bringen Sie die Extension-Ligation-Mischung, den stringenten Waschpuffer und den universellen Waschpuffer auf Raumtemperatur und mischen Sie sie dann kurz mit dem Vortexer.
- 2 Setzen Sie die Filterplatten-Assembly-Einheit (nachstehend als **FPU** bezeichnet) in folgender Reihenfolge von oben nach unten zusammen: Deckel, Filterplatte, Adapterkranz und MIDI-Platte.
- 3 Waschen Sie die Filterplattenmembran vorab wie folgt:
	- a Fügen Sie 50 µl stringenten Waschpuffer zu jedem Proben- und NTC-Well hinzu.
	- b Versiegeln Sie die Filterplatte mit dem Deckel und zentrifugieren Sie sie fünf Minuten lang bei 2.400 × g und 20 $\degree$ C.

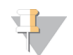

#### **HINWEIS**

Stellen Sie sicher, dass alle Wells der Filterplatte vollständig entleert werden. Wenn der Waschpuffer nicht vollständig abläuft, zentrifugieren Sie erneut bei 2.400 × g und 20 °C, bis die gesamte Flüssigkeit durchgelaufen ist (weitere 5–10 Minuten).

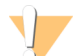

VORSICHT

Es ist äußerst wichtig, die Zentrifugentemperatur während der Waschläufe zu kontrollieren. Temperaturen von 25 °C oder höher können zu einer höheren Stringenz bei der Bindung der Primer führen. Wenn in seltenen Fällen die Proben einzelne Nukleotidvarianten (SNVs) in den Primer-Bindungsstellen aufweisen, kann die höhere Stringenz einen Allel-Ausfall verursachen.

#### Verfahren

- 1 Entfernen Sie die **HYB**-Platte aus dem Hitzeblock und zentrifugieren Sie sie 1 Minute lang bei 1.000 × g und 20 °C.
- 2 Übertragen Sie das gesamte Volumen (etwa 55 µl) jeder Probe in die entsprechenden Wells der Filterplatte.
- 3 Versiegeln Sie die Filterplatte mit dem Deckel und zentrifugieren Sie sie 5 Minuten lang bei 2.400 × g und 20 °C.
- 4 Waschen Sie die Filterplatte wie folgt:
	- a Fügen Sie 50 µl stringenten Waschpuffer zu jedem Proben- und NTC-Well hinzu.
	- b Versiegeln Sie die Filterplatte mit dem Deckel und zentrifugieren Sie sie fünf Minuten lang bei 2.400 × g und 20 °C.

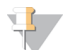

**HINWEIS** 

Stellen Sie sicher, dass alle Wells der Filterplatte vollständig entleert werden. Wenn der Waschpuffer nicht vollständig abläuft, zentrifugieren Sie erneut bei 2.400 × g und 20 °C, bis die gesamte Flüssigkeit durchgelaufen ist (weitere 5–10 Minuten).

- 5 Wiederholen Sie den Waschvorgang, wie im vorherigen Schritt beschrieben.
- 6 Entsorgen Sie den gesamten Durchfluss (der Formamid enthält) und setzen Sie dann die **FPU** wieder zusammen.
- 7 Fügen Sie 45 µl universellen Waschpuffer zu jedem Proben- und NTC-Well der **FPU** hinzu.
- 8 Versiegeln Sie die Filterplatte mit dem Deckel und zentrifugieren Sie sie fünf Minuten lang bei 2.400 × g und 20 °C.

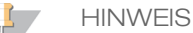

Stellen Sie sicher, dass alle Wells der Filterplatte vollständig entleert werden. Wenn der Waschpuffer nicht vollständig abläuft, zentrifugieren Sie erneut bei 2.400 × g und 20 °C, bis die gesamte Flüssigkeit durchgelaufen ist (weitere 5–10 Minuten).

#### Extension-Ligation von gebundenen Oligonukleotiden

#### Verfahren

- 1 Fügen Sie 45 µl der Extension-Ligation-Mischung zu jedem Proben- und NTC-Well der Filterplatte hinzu.
- 2 Versiegeln Sie die Filterplatte mit klebender Aluminiumfolie und decken Sie sie dann mit dem Deckel zu.
- 3 Inkubieren Sie die **FPU** im auf 37 °C vorgeheizten Inkubator 45 Minuten lang ohne Rotation.
- 4 Bereiten Sie während der Inkubation der **FPU** die **AMP** (Amplifikationsplatte) vor, wie im folgenden Abschnitt beschrieben.

#### PCR-Amplifikation

#### Vorbereitung

- 1 Bereiten Sie frisches 0,05 N NaOH vor.
- 2 Ermitteln Sie anhand des von Local Run Manager ausgedruckten Plattenlayouts die zu verwendenden Index-Primer.
- 3 Bringen Sie die PCR-Master-Mischung und die entsprechenden Index-Primer auf Raumtemperatur. Mischen Sie jedes aufgetaute Röhrchen mit dem Vortexer und zentrifugieren Sie die Röhrchen anschließend kurz, um die Flüssigkeit zu sammeln.
- 4 Stellen Sie eine neue 96-Well-PCR-Platte (nachstehend als **AMP**-Platte bezeichnet) bereit.
- 5 Fügen Sie entsprechend Ihrem Workflow Index-Primer zur **AMP**-Platte hinzu:
	- *Keimbahn-Workflow:* 
		- Fügen Sie 4 µl der ausgewählten Index-Primer [A (A501)–H (A508)] zum entsprechenden Well in einer Spalte der **AMP**-Platte hinzu.
		- Entsorgen Sie die ursprünglichen weißen Verschlüsse und bringen Sie neue weiße Verschlüsse an.
		- Fügen Sie 4 µl der ausgewählten Index-Primer [1 (A701)–12 (A712)] zur entsprechenden Reihe der **AMP**-Platte hinzu. *Die Spitzen müssen nach jeder Reihe ausgetauscht werden, um eine Index-Kreuzkontamination zu vermeiden.*
		- Entsorgen Sie die ursprünglichen orangen Verschlüsse und bringen Sie neue orange Verschlüsse an.
	- *Somatischer Workflow:*
		- Fügen Sie 9 µl der ausgewählten Index-Primer [A (A501)–H (A508)] zum entsprechenden Well in einer Spalte der **AMP**-Platte hinzu.
		- Entsorgen Sie die ursprünglichen weißen Verschlüsse und bringen Sie neue weiße Verschlüsse an.
		- Fügen Sie 9 µl der ausgewählten Index-Primer [1 (A701)–12 (A712)] zur entsprechenden Reihe der **AMP**-Platte hinzu. *Die Spitzen müssen nach jeder Reihe ausgetauscht werden, um eine Index-Kreuzkontamination zu vermeiden.*
		- Entsorgen Sie die ursprünglichen orangen Verschlüsse und bringen Sie neue orange Verschlüsse an.
- 6 Bereiten Sie die PCR-Gebrauchslösung aus PCR-Master-Mischung und PCR-Polymerase wie folgt vor:
	- a Geben Sie bei 96 Bibliotheken 56 µl PCR-Polymerase zu 2,8 ml PCR-Master-Mischung hinzu. Das Verhältnis von PCR-Master-Mischung zu PCR-Polymerase beinhaltet bereits Totvolumen.
	- b Invertieren Sie die vorbereitete PCR-Gebrauchslösung zum Mischen 20-mal.
	- c Die PCR-Gebrauchslösung ist bei Raumtemperatur 10 Minuten lang stabil.

#### Verfahren

- 1 Nehmen Sie die **FPU** aus dem Inkubator heraus.
- 2 Entfernen Sie die Aluminiumverschlussfolie. Versiegeln Sie die Filterplatte mit dem Deckel und zentrifugieren Sie sie 2 Minuten lang bei 2.400 × g und 20 °C.
- 3 Fügen Sie 25 µl 0,05 N NaOH zu jedem Proben- und NTC-Well der Filterplatte hinzu. Pipettieren Sie das NaOH fünf- bis sechsmal auf und ab.
- 4 Decken Sie die Filterplatte ab und inkubieren Sie sie 5 Minuten lang bei Raumtemperatur, um die Bibliotheken zu eluieren.
- 5 Übertragen Sie während der Inkubation der Filterplatte 22 µl der PCR-Gebrauchslösung in jeden Well der **AMP**-Platte mit Index-Primern.
- 6 Übertragen Sie die vom Filter eluierten Proben wie folgt auf die **AMP**-Platte:
	- a Pipettieren Sie die Proben mit einer auf 20 µl eingestellten P20-Pipette behutsam fünf- bis sechsmal auf und ab. Achten Sie dabei darauf, dass Sie nicht die Filtermembran durchstechen.
	- b Übertragen Sie 20 µl von der Filterplatte in die entsprechenden Wells der **AMP**-Platte.
	- c Pipettieren Sie leicht fünf- bis sechsmal auf und ab, um die DNA mit der PCR-Gebrauchslösung gründlich zu mischen.
	- d Übertragen Sie in ähnlicher Weise die verbleibenden Reaktions-Wells von der Filterplatte auf die **AMP**-Platte. *Die Spitzen müssen nach jeder Übertragung ausgetauscht werden, um Index- und Probenkreuzkontaminationen zu vermeiden.*
- 7 Versiegeln Sie die **AMP**-Platte und sichern Sie den Verschluss mit einer Siegelwalze oder einem Dichtkeil.
- 8 Zentrifugieren Sie eine Minute lang bei 1.000 × g und 20 °C.
- 9 Übertragen Sie die **AMP**-Platte in den Nachamplifikationsbereich.
- 10 Führen Sie die PCR entsprechend Ihrem Workflow durch. Verwenden Sie dabei das folgende Thermocycler-Programm mit beheiztem Deckel:
	- *Keimbahn-Workflow :*
		- 95 °C für 3 Minuten
		- Dann 28 Zyklen bei:
		- 95 °C für 30 Sekunden
		- 66 °C für 30 Sekunden
		- 72 °C für 60 Sekunden
	- 72°C für 5 Minuten
	- Halten Sie die Temperatur konstant bei 10 °C
	- *Somatischer Workflow*:
		- 95 °C für 3 Minuten

Dann 32 Zyklen bei:

- 95 °C für 30 Sekunden
- 66 °C für 30 Sekunden
- 72 °C für 60 Sekunden
- 72 °C für 5 Minuten
- Halten Sie die Temperatur konstant bei 10 °C

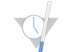

SICHERER HALTEPUNKT

Wenn Sie nicht sofort mit der PCR-Reinigung fortfahren, kann die **AMP**-Platte über Nacht auf dem Thermocycler verbleiben und bis zu 48 Stunden bei 2 °C bis 8 °C oder bis zu 1 Woche bei -25° C bis -15 °C gelagert werden.

#### Bibliotheksvorbereitung verifizieren

#### Verfahren

Führen Sie zur Verifizierung Ihrer Bibliotheksvorbereitung folgende Schritte durch.

#### *Keimbahn-Workflow:*

Es gibt keine Verifizierung der Bibliotheksvorbereitung im Keimbahn-Workflow.

#### *Somatischer Workflow:*

- 1 Mischen Sie 5 µl amplifiziertes Produkt mit 15 µl Wasser und DNA-Ladefarbstoff, falls erforderlich.
- 2 Verarbeiten Sie das Gemisch auf einem 2–4%igen TBE-Agarosegel mit einer 50–100-bp-Leiter, um das
	- Vorhandensein und die Helligkeit des Bibliotheksprodukts zu bestätigen (Produktgröße ist Panel-abhängig).
	- Proben, die eine Amplifikation in einem Oligo-Pool oder in beiden Oligo-Pools aufweisen, werden für gültig erachtet und können im restlichen Workflow verarbeitet werden.
	- Proben, die nur eine geringe bis gar keine Amplifikation in einem Oligo-Pool oder in beiden Oligo-Pools aufweisen, werden für ungültig erachtet und sollten nicht im restlichen Workflow verarbeitet werden.
	- Wenn ein ungültiges Gelergebnis erzielt wird, muss die Bibliotheksvorbereitung für diese Probe bzw. diese Proben ab dem Schritt der *Hybridisierung von [Oligonukleotid-Pools](#page-14-1) (Voramplifikation)* wiederholt werden.
	- Wenn beim Wiederholungslauf keine Banden auf dem Gel festgestellt werden, prüfen Sie die Probenqualität oder das Oligo-Panel-Design.
	- Wenn die NTC-Leerprobe eine Amplifikation in Oligo-Pool A und/oder B aufweist, deutet dies auf eine Kontamination hin.

#### PCR-Reinigung

#### Vorbereitung

- 1 Bringen Sie die PCR-Reinigungs-Beads auf Raumtemperatur.
- 2 Bereiten Sie frisches 80%iges Ethanol aus reinem Ethanol zu.

#### Verfahren

- 1 Zentrifugieren Sie die **AMP**-Platte 1 Minute lang bei 1.000 × g und 20 °C.
- 2 Stellen Sie eine neue MIDI-Platte (nachstehend als **CLP**-Platte bezeichnet) bereit.
- 3 Invertieren Sie das PCR-Reinigungs-Beads-Röhrchen 10-mal. Mischen Sie kräftig mit dem Vortexer und invertieren Sie erneut 10-mal. Inspizieren Sie die Lösung visuell, um sicherzugehen, dass die Beads resuspendiert sind.

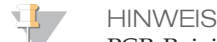

PCR-Reinigungs-Beads sind extrem viskos und erfordern besondere Sorgfalt beim Pipettieren. Um einen übermäßigen Reagenzienverlust zu vermeiden, aspirieren und geben Sie die Bead-Volumina langsam ab und überprüfen Sie visuell, ob alle Beads von den Pipettenspitzen abgegeben wurden, bevor Sie die Spitze auswerfen. Aspirieren Sie das entsprechende Volumen und geben Sie es ab, ohne den Pipetteninhalt zu mischen oder die Pipettenspitzen vorzubenetzen.

- 4 Fügen Sie in den folgenden Schritten entsprechend Ihrem Workflow PCR-Reinigungs-Beads zur **CLP**-Platte hinzu:
	- *Keimbahn-Workflow:* 
		- Fügen Sie langsam 45 µl PCR-Reinigungs-Beads zu jedem Well der **CLP**-Platte hinzu.
		- Übertragen Sie das gesamte PCR-Produkt von der **AMP**-Platte auf die **CLP**-Platte (ca. 50 µl).
	- *Somatischer Workflow:*
		- Fügen Sie langsam 55 µl PCR-Reinigungs-Beads zu jedem Well der **CLP**-Platte hinzu.
		- Übertragen Sie das gesamte PCR-Produkt von der **AMP**-Platte auf die **CLP**-Platte (ca. 60 µl).
- 5 Versiegeln Sie die **CLP**-Platte und schütteln Sie sie auf einem Mikroplattenschüttler 2 Minuten lang bei 1.800 rpm.
- 6 Inkubieren Sie 10 Minuten lang bei Raumtemperatur, ohne zu schütteln.
- 7 Platzieren Sie die Platte mindestens 2 Minuten bzw. so lange auf einem Magnetstativ, bis der Überstand klar ist.
- 8 Lassen Sie die **CLP**-Platte auf dem Magnetstativ, entfernen Sie vorsichtig den Überstand und entsorgen Sie ihn.
- 9 Lassen Sie die **CLP**-Platte auf dem Magnetstativ und waschen Sie die Beads wie folgt:
	- a Fügen Sie jedem Proben-Well 200 µl frisch zubereitetes 80%iges Ethanol hinzu.
	- b Inkubieren Sie die Platte auf dem Magnetstativ mindestens 30 Sekunden bzw. so lange, bis der Überstand klar ist.
	- c Entfernen Sie vorsichtig den Überstand und entsorgen Sie ihn.
- 10 Wiederholen Sie den Waschvorgang, wie im vorherigen Schritt beschrieben.
- 11 Verwenden Sie eine auf 20 µl eingestellte P20-Mehrkanalpipette, um überschüssiges Ethanol zu entfernen.
- 12 Entfernen Sie die **CLP**-Platte vom Magnetstativ und lassen Sie die Beads 5 Minuten lang an der Luft trocknen.
- 13 Fügen Sie vorsichtig 30 µl Elutionspuffer zu den Beads hinzu und mischen Sie sie kurz mit dem Vortexer.

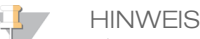

Elutionspuffer ist viskos und erfordert eine langsame Aspiration und Abgabe der Volumina.

14 Versiegeln Sie die **CLP**-Platte mit einer Microseal 'B'-Folie und einer Siegelwalze oder einem Dichtkeil und schütteln Sie sie dann auf einem Mikroplattenschüttler 5 Minuten lang bei 1.800 rpm. Überprüfen Sie nach dem Schütteln, ob die Proben resuspendiert sind.

Wenn in einigen Wells noch Bead-Pellets sichtbar sind, verwenden Sie eine auf 30 µl eingestellte P200-Pipette, um jedes einzelne Bead-Pellet zu resuspendieren. Prüfen Sie die Spitzen visuell, um sicherzustellen, dass die Beads zurück in die Wells abgegeben wurden, bevor Sie die Spitzen auswerfen. Versiegeln Sie die **CLP**-Platte wieder und schütteln Sie sie auf einem Mikroplattenschüttler weitere 5 Minuten lang bei 1.800 rpm.

- 15 Inkubieren Sie 2 Minuten lang bei Raumtemperatur.
- 16 Platzieren Sie die **CLP**-Platte mindestens 2 Minuten bzw. so lange auf dem Magnetstativ, bis der Überstand klar ist.
- 17 Stellen Sie eine neue MIDI-Platte (nachstehend als **LNP**-Platte bezeichnet) bereit.
- 18 Übertragen Sie 20 µl des Überstands von der **CLP**-Platte auf die **LNP**-Platte.
- 19 Übertragen Sie vorsichtig 20 µl des Überstands von der **CLP**-Platte auf die **LNP**-Platte.
- 20 Versiegeln Sie die **LNP**-Platte mit einer klebenden Plattenversiegelung und zentrifugieren Sie sie dann 1 Minute lang bei 1.000 x g und 20 °C, um sicherzustellen, dass sich der gesamte Überstand am Boden des Wells befindet.
- 21 [Optional] Übertragen Sie die verbleibenden 10 µl Überstand von der **CLP**-Platte auf eine neue Platte und beschriften Sie diese Platte mit einem Laufnamen und Datum. Lagern Sie diese Platte bis zum Ende des Sequenzierungslaufs und der Datenanalyse bei -25 °C bis -15 °C.

Die gereinigten PCR-Produkte können im Falle von Probenfehlern zur Fehlerbehebung verwendet werden.

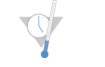

#### SICHERER HALTEPUNKT

Wenn Sie den Vorgang an diesem Punkt beenden, versiegeln Sie die **LNP**-Platte und zentrifugieren Sie sie 1 Minute lang bei 1.000 × g und 20 °C. Die Platte ist bis zu 3 Stunden lang bei 2 °C bis 8 °C oder bis zu einer Woche lang bei -25 °C bis stabil.

#### Bibliotheksnormalisierung

#### Vorbereitung

- 1 Bereiten Sie frisches 0,1 N NaOH vor.
- 2 Bringen Sie den Bibliotheksnormalisierungsverdünner, die Bibliotheks-Beads und die Bibliotheksnormalisierungs-Waschlösung auf Raumtemperatur.
- 3 Nehmen Sie den Bibliothekslagerungspuffer aus dem Lagerort mit Raumtemperatur und stellen Sie ihn beiseite.
- 4 Mischen Sie den Bibliotheksnormalisierungsverdünner kräftig mit dem Vortexer und stellen Sie sicher, dass alle Ausfällungen aufgelöst wurden.
- 5 Mischen Sie die Bibliotheks-Beads kräftig 1 Minute lang mit dem Vortexer (zeitweilig mit Inversion), bis die Beads resuspendiert sind und sich kein Pellet im unteren Bereich des Röhrchens befindet, wenn das Röhrchen invertiert wird.

#### Verfahren

- 1 Mischen Sie den Bibliotheksnormalisierungverdünner und die Bibliotheks-Beads in einem frischen konischen 15-ml-Röhrchen (verwenden Sie ein frisches 1,5-ml-Röhrchen, wenn Sie mehr als 24 Proben verarbeiten) wie folgt:
	- a Fügen Sie bei 96 Proben 4,4 ml des Bibliotheksnormalisierungsverdünners hinzu.
	- b Resuspendieren Sie die Bibliotheks-Beads: Mischen Sie die Bibliotheks-Beads 1 Minute lang kräftig mit dem Vortexer (zeitweilig mit Inversion). Verwenden Sie eine auf 1.000 µl eingestellte P1000-Pipette, um die Bibliotheks-Beads vollständig zu resuspendieren. Pipettieren Sie dabei mindestens 10-mal langsam auf und ab, bis sich kein Pellet mehr im unteren Bereich des Röhrchens befindet, wenn das Röhrchen invertiert wird.

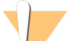

#### VORSICHT

Es ist wichtig, das Bibliotheks-Bead-Pellet im unteren Bereich des Röhrchens vollständig zu resuspendieren. Durch die Verwendung einer P1000 wird sichergestellt, dass die Beads homogen resuspendiert werden und sich keine Bead-Masse im unteren Bereich des Röhrchens befindet. Das Resuspendieren der Beads ist unerlässlich, um eine einheitliche Clusterdichte auf der Fließzelle zu erzielen.

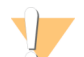

#### VORSICHT

Bibliotheks-Beads sind extrem viskos und erfordern besondere Sorgfalt beim Pipettieren. Um einen übermäßigen Reagenzienverlust zu vermeiden, aspirieren und geben Sie die Bead-Volumina langsam ab und überprüfen Sie visuell, dass alle Beads von den Pipettenspitzen abgegeben wurden, bevor Sie diese auswerfen.

- c Fügen Sie bei 96 Bibliotheken 800 µl Bibliotheks-Beads mit der Pipette zum Röhrchen mit dem Bibliotheksnormalisierungsverdünner hinzu. Wenn Sie weniger Bibliotheken haben, beträgt das Verhältnis 7,2 µl Bibliotheks-Beads zu 37,8 µl Bibliotheksnormalisierungverdünner pro Bibliothek. Beziehen Sie Totvolumen für Pipettierfehler mit ein.
- Mischen Sie die Lösung, indem Sie das Röhrchen 15- bis 20-mal invertieren.
- 2 Fügen Sie 45 µl der Gebrauchslösung aus Bibliotheksnormalisierungsverdünner und Bibliotheks-Beads zu jedem Well der **LNP**-Platte mit Bibliotheken hinzu.

3 Versiegeln Sie die **LNP**-Platte mit einer Microseal 'B'-Folie und einer Siegelwalze oder einem Dichtkeil und schütteln Sie sie dann auf einem Mikroplattenschüttler 30 Minuten lang bei 1.800 rpm.

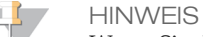

Wenn Sie die Sequenzierung am selben Tag durchführen möchten, sollten Sie jetzt mit dem Auftauen der Reagenzienkartusche beginnen. Befolgen Sie die Anweisungen zum Auftauen der Reagenzienkartusche in der entsprechenden Gerätepackungsbeilage.

- 4 Platzieren Sie die Platte mindestens 2 Minuten bzw. so lange auf einem Magnetstativ, bis der Überstand klar ist.
- 5 Während sich die **LNP**-Platte auf dem Magnetstativ befindet, entfernen Sie die Versiegelung und entfernen und entsorgen Sie dann vorsichtig den Überstand.
- 6 Entfernen Sie die **LNP**-Platte aus dem Magnetstativ und waschen Sie die Beads mit der Bibliotheksnormalisierungs-Waschlösung wie folgt:
	- a Geben Sie 45 µl Bibliotheksnormalisierungs-Waschlösung zu den Beads in der **LNP**-Platte.
	- b Versiegeln Sie die **LNP**-Platte mit einer Microseal 'B'-Folie und einer Siegelwalze oder einem Dichtkeil und schütteln Sie sie dann auf einem Mikroplattenschüttler 5 Minuten lang bei 1.800 rpm.
	- c Platzieren Sie die **LNP**-Platte mindestens 2 Minuten bzw. so lange auf dem Magnetstativ, bis der Überstand klar ist.
	- d Entfernen und entsorgen Sie den gesamten Überstand.
- 7 Wiederholen Sie das Verfahren mit der Bibliotheksnormalisierungs-Waschlösung, wie im vorherigen Schritt beschrieben.
- 8 Versiegeln Sie die **LNP**-Platte mit einer klebenden Plattenversiegelung.
- 9 Zentrifugieren Sie die **LNP**-Platte 30 Sekunden lang bei 1.000 × g und 20 °C, um verbleibenden Waschpuffer zu sammeln.
- 10 Platzieren Sie die **LNP**-Platte 2 Minuten lang auf dem Magnetstativ.
- 11 Verwenden Sie eine auf 20 µl eingestellte P20-Mehrkanalpipette, um vorsichtig überflüssige Bibliotheksnormalisierungs-Waschlösung zu entfernen. Kommen Sie nicht mit den Beads in Berührung.
- 12 Entfernen Sie die **LNP**-Platte vom Magnetstativ und fügen Sie 30 µl 0,1 N NaOH zu jedem Well hinzu.
- 13 Versiegeln Sie die **LNP**-Platte mit einer Microseal 'B'-Folie und einer Siegelwalze oder einem Dichtkeil und schütteln Sie sie dann auf einem Mikroplattenschüttler 5 Minuten lang bei 1.800 rpm.
- 14 Stellen Sie während der fünfminütigen Elution eine neue 96-Well-PCR-Platte (nachstehend als **SGP**-Platte bezeichnet) bereit.
- 15 Fügen Sie 30 µl Bibliothekslagerungspuffer zu jedem Well hinzu, der in der **SGP**-Platte verwendet werden soll.
- 16 Stellen Sie nach Beendigung der fünfminütigen Elution sicher, dass alle Beads in der **LNP**-Platte resuspendiert sind. Falls die Beads nicht vollständig resuspendiert sind, pipettieren Sie diese Wells behutsam auf und ab oder klopfen Sie mit der Platte leicht auf die Arbeitsfläche, um die Beads zu resuspendieren. Schütteln Sie sie dann weitere 5 Minuten lang.
- 17 Platzieren Sie die **LNP**-Platte mindestens 2 Minuten lang auf dem Magnetstativ.
- 18 Übertragen Sie den Überstand (ca. 30 µl) langsam von der **LNP**-Platte auf die **SGP**-Platte. Pipettieren Sie leicht fünfmal auf und ab, um zu mischen. Verwenden Sie für jede Übertragung eine neue Spitze.
- 19 Versiegeln Sie die **SGP**-Platte und zentrifugieren Sie sie anschließend 1 Minute lang bei 1.000 × g und 20 °C. Fahren Sie sofort mit dem *[Bibliotheks-Pooling](#page-22-0)* fort. Entsorgen Sie die **LNP**-Platte.

#### Vorbereiten der Bibliothekssequenzierung

#### Vorbereitung

- 1 Erhitzen Sie einen für 1,5-ml-Zentrifugenröhrchen passenden Hitzeblock auf 96 °C.
- 2 Bereiten Sie in einem Eiskübel ein Eiswasserbad vor.
- 3 Nehmen Sie den Bibliotheksverdünnungspuffer und die interne PhiX-Kontrolle aus dem -25 °C bis -15 °C kalten Lagerort heraus und lassen Sie sie auftauen.
- 4 Wenn sie aufgetaut sind, kühlen Sie den Bibliotheksverdünnungspuffer und die interne PhiX-Kontrolle im Eiswasserbad.

5 Mischen Sie den Bibliotheksverdünnungspuffer mit dem Vortexer, zentrifugieren Sie ihn kurz und stellen Sie sicher, dass sich alle Ausfällungen vollständig aufgelöst haben.

#### Denaturieren und Verdünnen der internen PhiX-Kontrolle

Interne PhiX-Kontrolle wird in einer Konzentration von 10 nM bereitgestellt. Sie muss vor der Verwendung zu Einzelstrang-DNA denaturiert und auf 20 pM verdünnt werden. Die folgenden Anweisungen ergeben 1 ml denaturierte interne 20-pM-PhiX-Kontrolle, die für mehrere DAL (über 20) ausreicht.

- 1 Bereiten Sie 0,1 N NaOH vor.
- 2 Invertieren Sie das Röhrchen zum Mischen mehrmals.

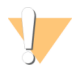

### VORSICHT

Die Verwendung von frisch verdünntem NaOH ist notwendig, um die Proben für die Clusterbildung auf dem Sequenzierer vollständig zu denaturieren.

TIPP

Wenn Sie PhiX und die Bibliotheksnormalisierung am selben Tag vorbereiten, können Sie dieselbe Stocklösung von 0,1 N NaOH verwenden.

- 3 Mischen Sie folgende Volumina, um die Bibliothek mit interner PhiX-Kontrolle auf 2 nM zu verdünnen:
	- 2 µl von einer 10-nM-Bibliothek mit interner PhiX-Kontrolle
	- $-$  8 µl von 1X TE-Puffer
- 4 Mischen Sie die folgenden Volumina, um eine 1-nM-Bibliothek mit interner PhiX-Kontrolle zu erhalten:
	- 10 µl von einer 2-nM-Bibliothek mit interner PhiX-Kontrolle
		- $-10 \mu l$  von 0,1 N NaOH
- 5 Mischen Sie die 1-nM-Bibliothekslösung mit interner PhiX-Kontrolle kurz mit dem Vortexer.
- 6 Zentrifugieren Sie kurz die 1-nM-Bibliothekslösung mit interner PhiX-Kontrolle, um den Inhalt zu sammeln.
- 7 Inkubieren Sie 5 Minuten lang bei Raumtemperatur, um die Bibliothekslösung mit interner PhiX-Kontrolle in DNA-Einzelstränge zu denaturieren.
- 8 Geben Sie 980 µl vorgekühlten Bibliotheksverdünnungspuffer in das Röhrchen mit der denaturierten Bibliothek mit interner PhiX-Kontrolle. Die Endkonzentration ist 20 pM denaturierte Bibliothek mit interner PhiX-Kontrolle.

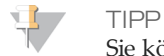

Sie können die denaturierte 20-pM-Bibliothek mit interner PhiX-Kontrolle bei -25 °C bis -15 °C bis zu 3 Wochen lang als Aliquote für den Einmalgebrauch aufbewahren.

#### <span id="page-22-0"></span>Bibliotheks-Pooling

- 1 Mischen Sie den Bibliotheksverdünnungspuffer mit dem Vortexer und stellen Sie sicher, dass sich alle Ausfällungen vollständig aufgelöst haben.
- 2 Zentrifugieren Sie kurz, um den Inhalt zu sammeln.
- 3 Stellen Sie ein frisches Röhrchen mit Schraubverschluss bereit (im Folgenden als **PAL**-Röhrchen [Pooled Amplicon Library] bezeichnet).
- 4 Legen Sie die Proben fest, die für die Sequenzierung zu einem Pool zusammengefasst werden sollen. Es können maximal 96 Bibliotheken für die Sequenzierung zu einem Pool zusammengefasst werden.
- 5 Entfernen Sie die Versiegelung von der **SGP**-Platte. Übertragen Sie 10 µl von jeder zu sequenzierenden Bibliothek von der **SGP**-Platte auf einen PCR-8-fach-Röhrchenstreifen. Wechseln Sie dabei jedes Mal die Pipettenspitze.
- 6 Versiegeln Sie die **SGP**-Platte wieder mit einer klebenden Plattenversiegelung und lagern Sie sie bei -25 °C bis -15 °C bis zu 48 Stunden.

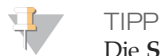

Die **SGP**-Platte kann verwendet werden, um weniger Proben in einem Pool zusammenzufassen, wenn die anfängliche Sequenzierungsabdeckung nicht ausreicht.

7 Mischen und übertragen Sie den Inhalt des PCR-8-fach-Röhrchenstreifens in das **PAL**-Röhrchen. Schütteln Sie das **PAL**-Röhrchen gründlich.

- 8 Stellen Sie drei frische Röhrchen mit Schraubverschluss bereit (im Folgenden als **DAL**-Röhrchen [Diluted Amplicon Library] bezeichnet).
- 9 Fügen Sie 585 µl Bibliotheksverdünnungspuffer zu den **DAL**-Röhrchen hinzu.
- 10 Übertragen Sie 5 µl denaturierte PhiX-Kontrolle (20 pM) in jedes **DAL**-Röhrchen mit Bibliotheksverdünnungspuffer. Pipettieren Sie drei- bis fünfmal auf und ab, um die Spitze zu spülen und eine vollständige Übertragung sicherzustellen.
- 11 Übertragen Sie 10 µl **PAL** in jedes **DAL**-Röhrchen. Pipettieren Sie drei- bis fünfmal auf und ab, um die Spitze zu spülen und eine vollständige Übertragung sicherzustellen.
- 12 Mischen Sie die **DAL**-Röhrchen kurz mit dem Vortexer und zentrifugieren Sie die **DAL**-Röhrchen kurz, um Flüssigkeit zu sammeln.

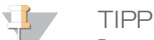

Je nach Kit-Nutzung wird möglicherweise zusätzlicher Bibliotheksverdünnungspuffer von einem Kit mit Illumina-Sequenzierungs-Verbrauchsmaterialien für das entsprechende Sequenzierungsgerät benötigt.

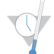

SICHERER HALTEPUNKT Wenn Sie nicht sofort mit der Sequenzierung fortfahren, können die **DAL**-Röhrchen bei -25 °C bis -15 °C für bis zu 84 Tage gelagert werden.

#### Vorbereiten der Sequenzierung mit dem MiSeqDx-Gerät

- 1 Fahren Sie mit einem **DAL**-Röhrchen für die Sequenzierung fort.
- 2 Wenn das **DAL**-Röhrchen tiefgefroren gelagert wurde, lassen Sie es vollständig auftauen.
- 3 Mischen Sie das **DAL**-Röhrchen mit dem Vortexer bei höchster Geschwindigkeit.
- 4 Zentrifugieren Sie das **DAL**-Röhrchen kurz.
- 5 Inkubieren Sie das **DAL**-Röhrchen auf einem Hitzeblock 2 Minuten lang bei 96 °C.
- 6 Invertieren Sie das **DAL**-Röhrchen nach der Inkubation ein- bis zweimal, um es gut zu mischen, und legen Sie es dann sofort in das Eiswasserbad.
- 7 Belassen Sie das **DAL**-Röhrchen 5 Minuten lang im Eiswasserbad.

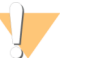

VORSICHT

Führen Sie den Schritt der Hitzedenaturierung direkt vor dem Laden des **DAL**-Röhrchens in eine Reagenzienkartusche durch, um zu gewährleisten, dass die Matrize effizient in die Sequenzierungsfließzelle geladen wird.

In der Packungsbeilage zum *MiSeqDx-Gerät* finden Sie Informationen für die Vorbereitung der Reagenzienkartusche, das Laden der Probenbibliotheken auf die Reagenzienkartusche und das Einrichten des Sequenzierungslaufs.

Vorbereiten der Sequenzierung mit dem NextSeq 550Dx-Gerät

- 1 Fahren Sie mit einem **DAL**-Röhrchen für die Sequenzierung fort.
- 2 Stellen Sie ein frisches Röhrchen mit Schraubverschluss (im Folgenden als **FDT**-Röhrchen [Final Dilution Tube] bezeichnet) bereit.
- 3 Wenn das **DAL**-Röhrchen tiefgefroren gelagert wurde, lassen Sie es vollständig auftauen.
- 4 Mischen Sie das **DAL**-Röhrchen mit dem Vortexer bei höchster Geschwindigkeit.
- 5 Zentrifugieren Sie das **DAL**-Röhrchen kurz.
- 6 Übertragen Sie ein Aliquot des **DAL**-Röhrchens in das **FDT**-Röhrchen. Das zum Erzielen einer ordnungsgemäßen Clusterdichte erforderliche **DAL**-Volumen ist abhängig vom verwendeten Oligo-Pool und beträgt in der Regel zwischen 130 und 160 µl.
- 7 Geben Sie Bibliotheksverdünnungspuffer in das **FDT**-Röhrchen, bis ein Gesamtvolumen von 1.300 µl erreicht ist.
- 8 Mischen Sie das **FDT**-Röhrchen mit dem Vortexer bei höchster Geschwindigkeit.
- 9 Zentrifugieren Sie das **FDT**-Röhrchen kurz.
- 10 Inkubieren Sie das **FDT**-Röhrchen auf einem Hitzeblock 2 Minuten lang bei 96 °C.
- 11 Invertieren Sie das **FDT**-Röhrchen nach der Inkubation ein- bis zweimal, um es gut zu mischen, und legen Sie es dann sofort in das Eiswasserbad.
- 12 Belassen Sie das **FDT**-Röhrchen 5 Minuten lang im Eiswasserbad.

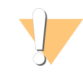

#### VORSICHT

Führen Sie den Schritt der Hitzedenaturierung direkt vor dem Laden des **FDT**-Röhrchens in eine Reagenzienkartusche durch, um zu gewährleisten, dass die Matrize effizient in die Sequenzierungsfließzelle geladen wird.

In der Packungsbeilage des *NextSeq 550Dx-Geräts* finden Sie Informationen für die Vorbereitung der Reagenzienkartusche, das Laden der Probenbibliotheken auf die Reagenzienkartusche und das Einrichten des Sequenzierungslaufs.

### Verfahren zur Qualitätskontrolle

Die guten Laborpraktiken schreiben vor, dass in jeder Verwendung für die Bibliotheksvorbereitung eine positive Kontroll-DNA-Probe und eine negative Kontrollprobe (No Template Control) enthalten sein muss. Die positive Kontroll-DNA-Probe muss eine gut charakterisierte Probe mit bekannten Varianten in der Region von Interesse sein.

Beim somatischen Workflow werden alle Bibliotheken (einschließlich der Bibliotheken für die Kontrollproben) mittels Gelelektrophorese untersucht, wie zuvor beschrieben.

### Leistungsmerkmale

Bei den Keimbahn-Studien wurde entweder das MiSeqDx™ Universal Kit 1.0 (DNA-Extraktion und störende Substanzen) oder das TruSeq Custom Amplicon Kit Dx (DNA-Zugabe) für die Bibliotheksvorbereitung verwendet. Die beiden Kits verwenden die gleichen Reagenzien und haben nur einen Workflow-Unterschied: die Anzahl der PCR-Zyklen (polymerase chain reaction) (28 bzw. 32). Die erhöhte Zahl an PCR-Zyklen ermöglicht eine geringere DNA-Zugabe beim TruSeq Custom Amplicon Kit Dx (50 ng) im Vergleich zum MiSeqDx Universal Kit 1.0 (250 ng), wie in der DNA-Zugabe-Studie unter Verwendung des TruSeq Custom Amplicon Kit Dx gezeigt wurde. Jede Studie gibt die verwendeten Bibliotheksvorbereitungsreagenzien und Sequenzierungs-Verbrauchsmaterialien an, aber alle Studien spiegeln die Leistungsmerkmale für das TruSeq Custom Amplicon Kit Dx aufgrund der Äquivalenz mit dem Universal Kit 1.0 wider.

Bei den somatischen Studien wurde das TruSeq Custom Amplicon Kit Dx verwendet.

Bibliotheken, die mit dem MiSeqDx Universal Kit 1.0 vorbereitet wurden, verwendeten Illumina-Sequenzierungs-Verbrauchsmaterialien der Version 1 als Ausgabe für die Leistung, während das TruSeq Custom Amplicon Kit Dx Sequenzierungs-Verbrauchsmaterialien der Version 3 als Ausgabe verwendeten. Die Sequenzierung wurde auf MiSeqDx-Geräten durchgeführt. Die Studien, die das Panel mit zwei Genen oder mit einem Gen als repräsentative Mutationspanel einsetzen, verwendeten assayspezifische Workflows und Analysemodule.

Definitionen von Berechnungen, die bei Leistungsmerkmalen verwendet wurden

- 1 Die positive prozentuale Übereinstimmung (Positive Percent Agreement, PPA) wird als der Anteil der von einer Referenzmethode als Varianten klassifizierten Loci berechnet, die vom Assay korrekt gemeldet werden.
	- (Anzahl der Varianten-Loci, die vom Assay korrekt gemeldet werden) / (Gesamtzahl der Varianten-Loci) Vom Assay gemeldete Varianten-Loci, die konkordant mit der Referenzmethode sind, sind echt positive Werte (true positives, TP). Als Referenz-Calls oder unterschiedliche Varianten-Calls vom Assay gemeldete Varianten-Loci sind falsch negative Werte (false negatives, FN).
- 2 Die negative prozentuale Übereinstimmung (Negative Percent Agreement, NPA) wird als der Anteil der von einer Referenzmethode als Wildtyp klassifizierten Loci berechnet, die vom Assay korrekt gemeldet werden.
	- (Anzahl der Wildtyp-Loci, die vom Assay korrekt gemeldet werden) / (Gesamtzahl der Wildtyp-Loci) Vom Assay gemeldete Wildtyp-Loci, die konkordant mit der Referenzmethode sind, sind echt negative Werte (true negatives, TN). Wildtyp-Loci, die vom Assay als Varianten gemeldet werden, sind falsch positive Werte (false positives, FP).
- 3 Die prozentuale Gesamtübereinstimmung (overall percent agreement, OPA) wird als der Anteil der Loci berechnet, die vom Assay in Bezug auf eine Referenzmethode korrekt gemeldet werden.
	- ((Anzahl der vom Assay korrekt gemeldeten Varianten-Loci) + (Anzahl der vom Assay korrekt gemeldeten Wildtyp-Loci)) / ((Gesamtzahl der Varianten-Loci) + (Gesamtzahl der Wildtyp-Loci))
- 4 Die Berechnungen von PPA, NPA und OPA umfassen keine "No Calls" (Varianten- oder Referenz-Loci, die einen oder mehrere Qualitätsfilter nicht erfüllen). Zwei Studien umfassen explizit "No Calls" in ihrem Messwert "% korrekte Calls". Diese Einbeziehung von No Calls ist in den entsprechenden Tabellen angegeben.
- 5 Die Call-Rate wird als Gesamtzahl der Loci, die die Filter passieren, geteilt durch die Gesamtzahl der sequenzierten oder meldefähigen Positionen berechnet. Dieser Messwert berücksichtigt nicht die Übereinstimmung der Calls mit der Referenzmethode.

#### Probenverschleppung

Sowohl der Keimbahn- als auch der somatische Workflow beinhalten die Bibliotheksvorbereitung und Sequenzierung mehrerer Proben und Kontrollproben, die alle gleichzeitig verarbeitet werden. Die Probenverschleppungsstudie wurde durchgeführt, um festzustellen, ob falsch positive Ergebnisse aufgrund einer Verschleppung durch eine Well-zu-Well-Kontamination während einer Bibliotheksvorbereitung oder durch eine Lauf-zu-Lauf-Kontamination zwischen aufeinanderfolgenden Sequenzierungsläufen die Testergebnisse beeinflussen. Es wurden somatische Varianten verwendet, da diese bei geringeren Allelhäufigkeiten erkannt werden können als Keimbahnvarianten.

Die Proben bestanden aus vier Proben genomischer DNA aus Zelllinien, die jeweils unterschiedliche Panel-Mutationen in einem Panel mit zwei Genen enthielten. Die Proben waren so konzipiert, dass eine Mutation an einer Position in einer Probe eine Referenz-(Wildtyp-)Sequenz in der anderen Probe hatte.

Eine Verschleppung von Well zu Well ist als ein Fehlermodus definiert, der potenziell durch manuelle Verarbeitungsschritte (Pipettieren, Mischen von Proben usw.) erzeugt wird. Um die Verschleppung von einem Proben-Well zu einem anderen zu untersuchen, wurden zwei Testläufe durchgeführt:

- Ein Schachbrettlayout von einer Probe genomischer DNA mit hoher Zugabemenge, die eine Mutation in Gen 1 enthält, im Wechsel mit einer Probe genomischer DNA mit geringer Zugabemenge, die eine Mutation in Gen 2 enthält.
- Ein Schachbrettlayout von einer Probe genomischer DNA mit hoher Zugabemenge, die eine Mutation in Gen 2 enthält, im Wechsel mit einer Probe genomischer DNA mit geringer Zugabemenge, die eine Mutation in Gen 1 enthält.

In jedem Lauf wurden insgesamt 12 Replikate auf falsch positive Werte hin untersucht (z. B. wurde eine Gen-1-Mutation in einem Well gemeldet, die als eine Gen-2-Mutationsprobe vorgesehen war, oder umgekehrt).

Eine Verschleppung von Lauf zu Lauf ist als ein Fehlermodus definiert, der potenziell durch Rückstände aus einem vorherigen Sequenzierungslauf erzeugt wird. Um festzustellen, ob es eine Verschleppung zwischen Sequenzierungsläufen gibt, wurden zwei Platten mit jeweils 11 Replikaten einer einzigen eindeutigen Probe genomischer DNA mit hoher Zugabemenge plus eine Leerprobe vorbereitet, nacheinander auf einem MiSeqDx-Gerät sequenziert und auf falsch positive Werte hin untersucht. Der erste Lauf enthielt 11 Replikate einer Gen-2- Mutationsprobe plus eine Leerprobe. Der zweite Lauf enthielt 11 Replikate einer Gen-1-Mutationsprobe plus eine Leerprobe. Die Gen-2-Mutationsprobenbibliothek wurde zuerst sequenziert, dann folgte ein Sequenzierungslauf mit der Gen-1-Mutationsprobenbibliothek, gefolgt von einem erneuten Sequenzierungslauf der Gen-2- Mutationsprobenbibliothek. Wenn Gen-2-Mutationen in einem reinen Gen-1-Mutationslauf sowie umgekehrt festgestellt werden, deutet dies auf eine Verschleppung hin.

Es wurden keine falsch positiven Werte (0/24, 0 %) aufgrund einer Verschleppung von *Well zu Well* gemeldet. Alle erwarteten Mutationen wurden erkannt. Es wurden keine falsch positiven Werte (0/24, 0 %) aufgrund einer Verschleppung von *Lauf zu Lauf* gemeldet. Alle erwarteten Mutationen wurden erkannt. Es wurden keine falsch positiven Werte (0/48, 0 %) aufgrund einer *Gesamt-*Verschleppung (Well-zu-Well- und Lauf-zu-Lauf-Verschleppung zusammen) gemeldet.

### Keimbahn-Leistungsmerkmale

In der DNA-Zugabe-Studie wurde ein Panel mit 23 Chromosomen als repräsentatives Mutationspanel verwendet. Die anderen Studien verwendeten ein Panel mit einem einzelnen Gen als repräsentatives Mutationspanel.

#### DNA-Extraktion

Es wurden drei unterschiedliche Extraktionsmethoden (Extraktion mittels magnetischer Beads, Alkoholpräzipitation und Kieselsäurefiltersäulen-Isolation) unter Verwendung von K<sub>2</sub>-EDTA-antikoaguliertem Vollblut ausgewertet. Die Bibliotheksvorbereitung wurde mit dem MiSeqDx Universal Kit 1.0 durchgeführt. Es wurden 14 eindeutige Blutproben in der Studie verwendet, die eine Reihe von Genotypen aus einem Panel mit einem Gen repräsentieren. Die drei DNA-Extraktionsmethoden wurden unabhängig voneinander von zwei verschiedenen Bedienern getestet, von denen jeder drei Sequenzierungsläufe pro Extraktionsmethode durchgeführt hat. Jede Extraktion wurde vom jeweiligen Bediener an unterschiedlichen Tagen durchgeführt. Die DNA-Konzentration und das A260/A280-Verhältnis der extrahierten gDNA-Proben wurden mithilfe der Spektralfotometrie ermittelt. Die Gesamtzahl der Proben für jede Extraktionsmethode der Studie ist 168 (14 Proben x 2 Bediener/Extraktionsmethode x 3 Läufe/Bediener x 2 Replikate/extrahierte gDNA-Probe). Die Ergebnisse jeder Methode sind in [Tabelle](#page-26-0) 11 dargestellt.

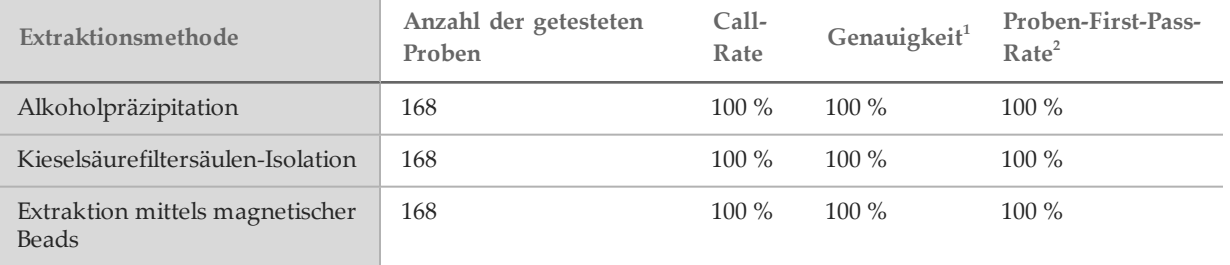

<span id="page-26-0"></span>Tabelle 11 Genauigkeit, Call-Rate und Proben-First-Pass-Rate nach Extraktionsmethode

<sup>1</sup> Genauigkeit – Die prozentuale Übereinstimmung mit einer Referenztestmethode (bidirektionale Sequenzierung nach Sanger), die für jene Basenpositionen berechnet wurde, die einen Base-Call empfangen.

<sup>2</sup> Proben-First-Pass-Rate – Die Anzahl der Proben, die die angegebene Call-Rate bei der ersten Verarbeitung erfüllen (d. h. ohne das Erfordernis eines erneuten Laufs oder einer zusätzlichen Verarbeitung), in Prozent der Gesamtzahl der Proben, die während eines einzelnen MiSeqDx-Sequenzierungsversuchs ausgeführt wurden.

#### DNA-Zugabe

Der DNA-Zugabe-Bereich für die Bibliotheksvorbereitung (TruSeq Custom Amplicon Kit Dx) wurde in einer Studie über serielle Verdünnung unter Verwendung von 13 DNA-Proben und einem repräsentativen Assay zur Abfrage verschiedener Gene, der 12.588 Basen über 23 verschiedene Chromosome abdeckt, untersucht. Das MiSeqDx Reagent Kit v3 wurde als Sequenzierungs-Ausgabe verwendet.

Jede Probe wurde zweimal bei fünf DNA-Zugabestufen von 250 ng bis 12 ng (250 ng, 100 ng, 50 ng, 25 ng und 12 ng) getestet. Für die Ermittlung der Genauigkeit wurden Proben-Genotypen mit der Platinum Genomes-Version 2016-01 verglichen. Die Ergebnisse wurden für jede Zugabestufe ermittelt. Die PPA für jeden Variantentyp (Deletionen, Insertionen und SNV) ist in [Tabelle](#page-27-0) 1 dargestellt; die NPA ist in [Tabelle](#page-27-1) 13 dargestellt. Alle Zugabestufen hatten eine ähnliche Genauigkeit. Die empfohlene DNA-Zugabe beträgt 50 ng. 25 ng und 100 ng stellen eine Unter- und Obergrenze für die Erfüllung des Genauigkeitsanspruchs dar.

| DNA-Zugabe<br>(ng) | Varianten-<br>typ | Erwartete<br>Varianten | Summe TP | Summe FN         | Varianten-<br>No-Calls | PPA $(%)$ |
|--------------------|-------------------|------------------------|----------|------------------|------------------------|-----------|
| 12                 | Deletion          | 552                    | 534      | $\overline{3}$   | 15                     | 99,4      |
| 25                 |                   |                        | 541      | $\boldsymbol{0}$ | $11\,$                 | $100\,$   |
| $50\,$             |                   |                        | 542      | $\boldsymbol{0}$ | $10\,$                 | $100\,$   |
| $100\,$            |                   |                        | 542      | $\mathbf{0}$     | $10\,$                 | $100\,$   |
| 250                |                   |                        | 542      | $\boldsymbol{0}$ | $10\,$                 | $100\,$   |
| 12                 | Insertion         | 588                    | 569      | $\boldsymbol{0}$ | 19                     | 100       |
| 25                 |                   |                        | 572      | $\boldsymbol{0}$ | 16                     | 100       |
| $50\,$             |                   |                        | 572      | $\mathbf{0}$     | $16\,$                 | $100\,$   |
| 100                |                   |                        | 572      | $\boldsymbol{0}$ | 16                     | $100\,$   |
| 250                |                   |                        | 572      | $\mathbf{0}$     | $16\,$                 | 100       |
| 12                 | SNV               | 1.752                  | 1.725    | $\overline{2}$   | 25                     | 99,9      |
| 25                 |                   |                        | 1.739    | $\mathfrak{Z}$   | $10\,$                 | 99,8      |
| $50\,$             |                   |                        | 1.742    | $\mathbf{0}$     | 10                     | 100       |
| $100\,$            |                   |                        | 1.740    | $\boldsymbol{0}$ | 12                     | 100       |
| 250                |                   |                        | 1.735    | $\mathbf{0}$     | 17                     | $100\,$   |

<span id="page-27-0"></span>Tabelle 12 PPA-Ergebnisse für jede DNA-Zugabe nach Variantentyp

#### <span id="page-27-1"></span>Tabelle 13 NPA für jede DNA-Zugabe

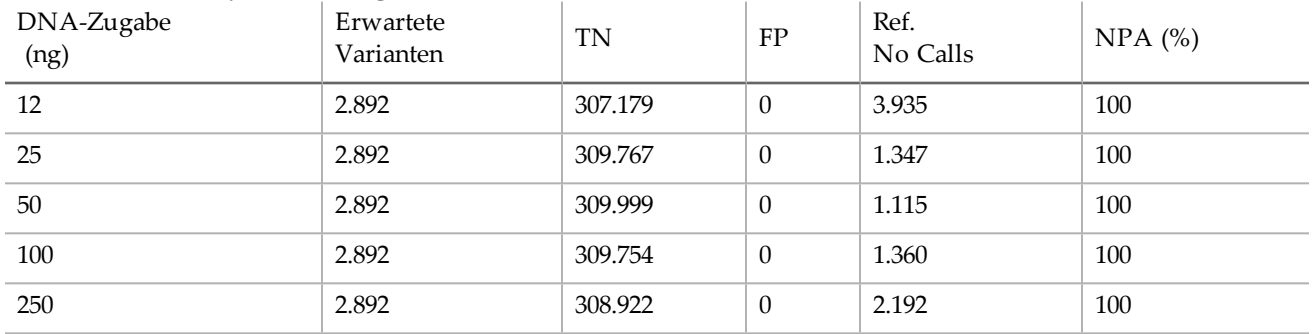

#### Störende Substanzen

Um die Auswirkungen störender Substanzen auf die Bibliotheksvorbereitung zu überprüfen, wurde ein repräsentativer Assay zum Abfragen eines einzelnen Gens, der 11.529 Basen abdeckt, mit und ohne potenzielle Störsubstanzen untersucht. Die Bibliotheksvorbereitung wurde mit dem Universal Kit 1.0 durchgeführt. In der Studie wurden acht (8) Vollblutproben, die acht eindeutige Genotypen repräsentieren, verwendet. Vier körpereigene störende Substanzen (Bilirubin, Cholesterin, Hämoglobin und Triglycerid) wurden getestet, indem die Blutproben vor der DNA-Extraktion mit diesen versetzt wurden. Um die Störungen aufgrund der Blutentnahme (geringe Menge) zu untersuchen, wurden die Blutproben in zwei Konzentrationen mit EDTA versetzt. Die Konzentrationsgrenzen für jede Substanz sind in [Tabelle](#page-28-0) 14 aufgeführt. Um darüber hinaus die Störungen aufgrund der Probenvorbereitung zu untersuchen, wurden acht gereinigten genomischen DNA-Proben 15 % Waschpuffer hinzugegeben. Es wurde das Panel mit einem Gen verwendet. Eine Call-Rate von 100 % wurde bei allen Proben erreicht, bei denen zusätzlich zur 100-%-

Reproduzierbarkeit in den Genotypaufrufen zwischen Proben Tests mit und ohne störende Substanzen durchgeführt wurden.

| Testsubstanz     | Gesamtzahl der<br>Replikate | Getestete Konzentration im<br>Blut<br>(Obergrenze) | Getestete Konzentration im<br>Blut<br>(Untergrenze) | Call-<br>Rate |
|------------------|-----------------------------|----------------------------------------------------|-----------------------------------------------------|---------------|
| <b>Bilirubin</b> | 16                          | $684 \mu$ mol/l                                    | $137 \mu$ mol/l                                     | $100\%$       |
| Cholesterin      | 16                          | $13 \text{ mmol/l}$                                | $2.6$ mmol/l                                        | $100\%$       |
| Hämoglobin       | 16                          | $2$ g/l                                            | $0.4$ g/l                                           | $100\%$       |
| Triglycerid      | 16                          | 37 mmol/l                                          | $7.4 \text{ mmol/l}$                                | $100\%$       |
| <b>EDTA</b>      | 16                          | $7$ mg/ml                                          | $2,8$ mg/ml                                         | $100\%$       |

<span id="page-28-0"></span>Tabelle 14 Call-Rate für jede Testsubstanz

### Somatische Leistungsmerkmale

Die DNA-Zugabe-Studie verwendete ein Panel mit 26 Genen als repräsentatives Mutationspanel. Die anderen Studien verwendeten ein Panel mit zwei Genen als repräsentatives Mutationspanel.

#### DNA-Zugabe

TruSeq Custom Amplicon Dx – FFPE QC wurde verwendet, um eine Reihe von DNA-Proben zu untersuchen, die aus FFPE-Proben, bestehend aus neun unterschiedlichen Geweben, gewonnen wurden. Gemäß der FFPE-Qualitätskontrolle wurde ein Cq-Wert für jede Probe gemessen und mit einem Kontrollwert verglichen, um ∆Cq-Werte zu berechnen, die im Bereich von -1,2 bis 6,4 lagen. Die Proben wurden 1:8, 1:4, 1:2 verdünnt oder gemäß den Kit-Anweisungen als unverdünnt behandelt. Einige Proben wurden weiter verdünnt (bis zu 1:64), um ihre ∆Cq-Werte zu erhöhen. Zwei Proben, deren ∆Cq-Werte 1:8-Verdünnungen erforderlich machten, wurden auch ohne Verdünnung verarbeitet, um höhere als die empfohlenen Zugabemengen zu testen. Alle Verdünnungen wurden durch Bibliotheksvorbereitung verarbeitet und sequenziert. Varianten-Calls des Moduls für somatische Varianten wurden mit der bidirektionalen Sanger-Sequenzierung verglichen, die je nach Gewebetyp für spezifische Genziele ausgeführt wurde. Die Verdünnungen wurden in eine von vier ∆Cq-Bereichen eingruppiert und auf Genauigkeit und No Calls hin analysiert ([Tabelle](#page-28-1) 15). Die Obergrenze für die Zugabe ist ein ∆Cq-Wert von 2, der durch iterative Verdünnungen von Proben mit einer Zugabe von weniger als einem ∆Cq-Wert von 2 gemäß den Kit-Anweisungen erreicht wird. Die Untergrenze für die Zugabe ist ein ∆Cq-Wert von 4. ∆Cq-Werte zwischen 2 und 4 erreichen eine äquivalente Genauigkeit. Assays, die ∆Cq verwenden, um FFPE-Proben zu beurteilen, sollten den erforderlichen Cutoff-Wert ermitteln, um die gewünschte Genauigkeit und Präzision zu erzielen.

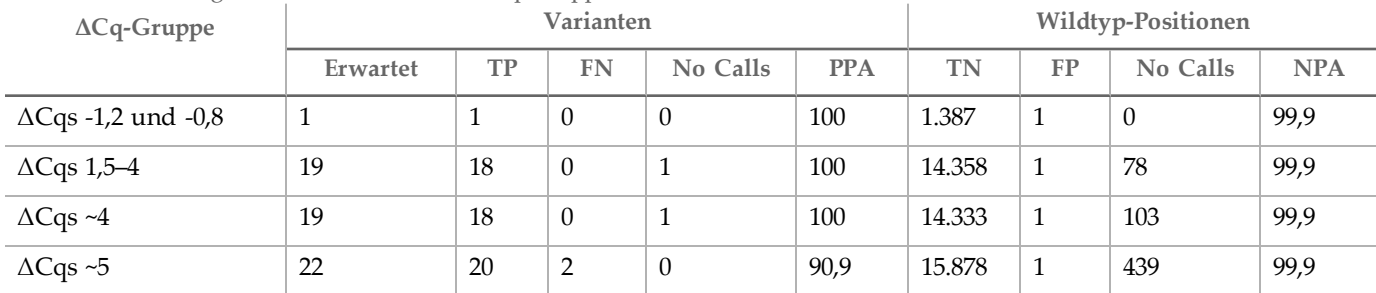

#### <span id="page-28-1"></span>Tabelle 15 Genauigkeit und No Calls nach ΔCq-Gruppe

#### **Extraktion**

Es wurde eine Extraktionsmethodenstudie durchgeführt, um die Auswirkungen von drei im Handel erhältlichen Extraktionskits auf die Leistung der Bibliotheksvorbereitung zu untersuchen. Die Kits verwendeten Säulen als Basis für die Extraktion und beinhalteten Reagenzien für die Deparaffinierung und die teilweise Umkehrung der Formalinvernetzung, die spezifisch für FFPE-Gewebe sind. Die Methoden wurden modifiziert, indem die Menge an Proteinase K verdoppelt und geschüttelte und über Nacht inkubierte DNA, die wir im geringsten empfohlenen Volumen für ein bestimmtes Kit oder mindestens 30 µl eluiert haben, aufgeschlossen wurde. Zehn (10) Proben wurden je zweimal mit jedem Extraktionskit getestet. Alle mit jedem Kit getesteten Replikate (20/20) erfüllten die Qualitätskontrollspezifikationen des Assays. Es wurde ein repräsentativer Zwei-Gen-Assay verwendet. Bei jedem Kit war die PPA 100 % (16/16) und die NPA 100 % (1.104/1.104). Die Sanger-Sequenzierung wurde als Referenzmethode verwendet.

#### Störende Substanzen

Es wurde eine Studie zu störenden Substanzen durchgeführt, um die Auswirkungen potenziell störender Substanzen auf die Leistung der Bibliotheksvorbereitung zu untersuchen. Die Assay-Leistung wurde bei Vorhandensein körperfremder Substanzen (Paraffin, Xylen, Ethanol und Proteinase K, Extraktionslösungen) sowie körpereigener Substanzen (nekrotisches Gewebe und Hämoglobin) untersucht.

#### Körperfremde Substanzen

Die getesteten körperfremden Substanzen sind Extraktionslösungen, die häufig während der DNA-Extraktion verwendet werden. Sie sind unter Angabe der Testmengen in [Tabelle](#page-29-0) 16 aufgeführt. Es wurden 15 kolorektale FFPE-Proben pro störender Substanz getestet und mit unbehandelten Kontrollproben verglichen. Die Proben repräsentierten Wildtyp-Proben, die keine Gen-1-Panel-Mutationen enthielten (5/15 Proben), sowie Proben, die prävalente Mutationen enthielten (10/15 Proben). Die Proben wurde auf dem höchsten Multiplexierungsniveau von 10 Proben plus Kontrollproben pro Lauf sequenziert.

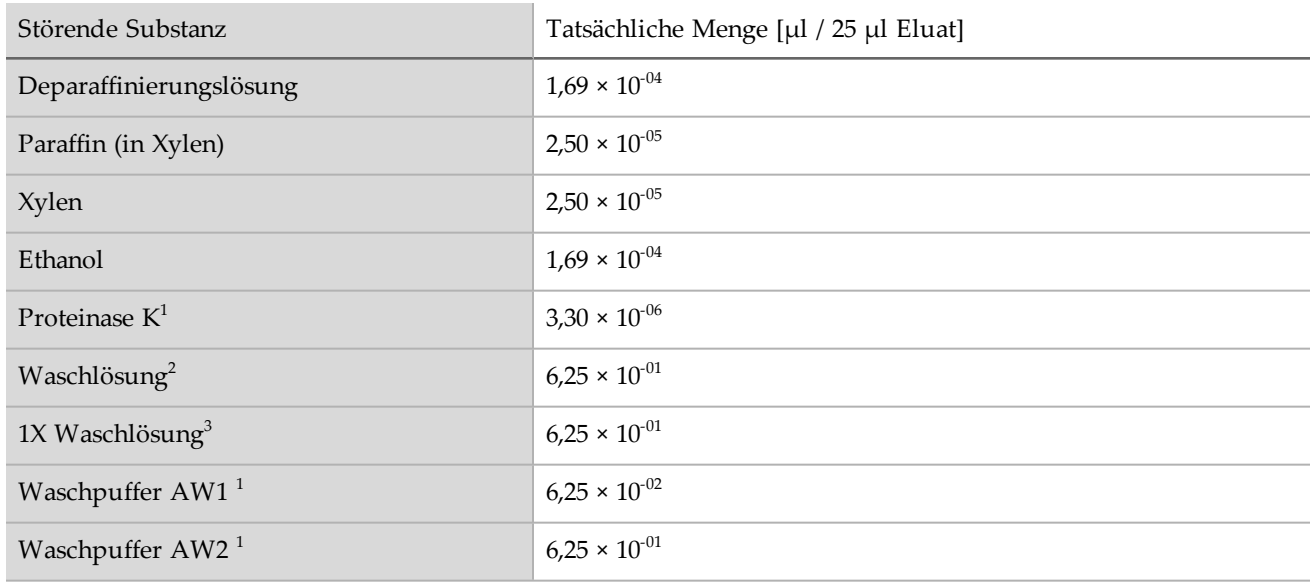

#### <span id="page-29-0"></span>Tabelle 16 Getestete Substanzen

<sup>1-3</sup>Drei im Handel erhältliche säulenbasierte DNA-Isolierungskits.

Bei allen getesteten körperfremden Substanzen erfüllten alle 15 Proben die Probenqualifikationsanforderung (15/15, 100-%-Proben-QC-Pass-Rate) und zeigten ein gültiges Ergebnis nach der Bibliotheksvorbereitung und Sequenzierung (15/15, 100-%-Proben-First-Pass-Rate).

Die PPA wird auf Probenbasis berechnet. Die OPA und NPA werden auf Mutationsbasis auf DNA-Ebene berechnet. Es gibt auf der DNA-Ebene 56 Mutationen pro Probe. Alle 15 Proben aller neun körperfremden Substanzen zeigten an allen mutanten (10/10) und nicht mutanten Positionen (830/830) eine Übereinstimmung mit dem unbehandelten Kontrollzustand. Keine der in den maximalen Konzentrationen untersuchten potenziell störenden Substanzen, deren Auftreten im Prozess der Extraktion von genomischer DNA (gDNA) aus FFPE-Gewebe erwartet wurde, beeinflusst die Leistung des TruSeq Custom Amplicon Kit Dx.

#### Körpereigene Substanzen (Hämoglobin)

Es wurden 15 kolorektale FFPE-Proben bei Vorhandensein oder Nicht-Vorhandensein von 2 mg/ml Hämoglobin getestet, einer gemäß dem CLSI "hohen" Menge an Hämoglobin. Die Proben repräsentierten Wildtyp-Proben, die keine repräsentativen Panel-Mutationen enthielten (5/15 Proben), sowie Proben, die prävalente repräsentative Panel-Mutationen enthielten (10/15 Proben). Die Proben wurde auf dem höchsten Multiplexierungsniveau von 10 Proben plus Kontrollproben pro Lauf sequenziert. Alle 15 Proben erfüllten die Probenqualifikationsanforderung (15/15, 100-%- Proben-QC-Pass-Rate) und zeigten ein gültiges Ergebnis nach der Bibliotheksvorbereitung und Sequenzierung (15/15, 100-%-Proben-First-Pass-Rate). Alle 15 Proben zeigten an allen mutanten (10/10) und nicht mutanten Positionen (830/830) eine Übereinstimmung mit dem unbehandelten Kontrollzustand. Die Konzentration des getesteten Hämoglobins wirkt sich nicht auf die Leistung des TruSeq Custom Amplicon Kit Dx aus.

#### Körpereigene Substanzen (nekrotisch)

Es wurden 15 kolorektale FFPE-Proben, bestehend aus Wildtyp-Proben ohne Panel-Mutationen (10/15 Proben) sowie Proben mit prävalenten repräsentativen Panel-Mutationen (5/15 Proben) und 10–80 % nekrotischem Gewebe gemäß der pathologischen Untersuchung, für die Untersuchung körpereigener nekrotischer Proben verwendet. Die Proben wurde auf dem höchsten Multiplexierungsniveau von 10 Proben plus Kontrollproben pro Lauf sequenziert. 14 von 15 Proben erzielten ein gültiges Ergebnis nach der Bibliotheksvorbereitung und Sequenzierung (93,3-%-Proben-First-Pass-Rate). Die OPA betrug 99,9 % (783/784) im Vergleich zur Sanger-Sequenzierung. Die PPA betrug 100 % (4/4) und die NPA betrug 99,87 % (779/780). Das eine falsch positive Ergebnis war wahrscheinlich auf eine Probenmutationshäufigkeit zurückzuführen, die unter der Nachweisgrenze der Sanger-Sequenzierung lag. Insgesamt erfüllt das TruSeq Custom Amplicon Kit Dx die Leistungsmerkmale bei Gewebe mit 10–80 % Nekrose.

### Patente und Marken

Dieses Dokument und dessen Inhalt sind Eigentum von Illumina, Inc. und deren Partner-/Tochterunternehmen ("Illumina") und ausschließlich für den bestimmungsgemäßen Gebrauch durch den Kunden in Verbindung mit dem Gebrauch des hier beschriebenen Produkts (der hier beschriebenen Produkte) und für keinen anderen Bestimmungszweck ausgelegt. Dieses Handbuch und dessen Inhalt dürfen ohne schriftliches Einverständnis von Illumina nicht verwendet und zu keinem anderen Zweck verteilt bzw. anderweitig übermittelt, offengelegt oder auf irgendeine Weise reproduziert werden. Illumina überträgt mit diesem Dokument keine Lizenzen unter seinem Patent, Markenzeichen, Urheberrecht oder bürgerlichen Recht bzw. ähnlichen Rechten an Drittparteien.

Die Anweisungen in diesem Dokument müssen von qualifiziertem und entsprechend ausgebildetem Personal genau befolgt werden, damit die in diesem Dokument beschriebene Anwendung der Produkte sicher und ordnungsgemäß erfolgt. Vor der Verwendung dieser Produkte muss der Inhalt dieses Dokuments vollständig gelesen und verstanden worden sein.

FALLS NICHT ALLE HIERIN AUFGEFÜHRTEN ANWEISUNGEN VOLLSTÄNDIG GELESEN UND BEFOLGT WERDEN, KÖNNEN PRODUKTSCHÄDEN, VERLETZUNGEN DER BENUTZER UND ANDERER PERSONEN SOWIE ANDERWEITIGER SACHSCHADEN EINTRETEN, WAS ZU EINEM ERLÖSCHEN DER PRODUKTGARANTIE FÜHRT.

ILLUMINA ÜBERNIMMT KEINERLEI HAFTUNG FÜR SCHÄDEN, DIE AUS DER UNSACHGEMÄSSEN VERWENDUNG DER HIERIN BESCHRIEBENEN PRODUKTE (EINSCHLIESSLICH TEILEN HIERVON ODER DER SOFTWARE) ENTSTEHEN.

#### © 2019 Illumina, Inc. Alle Rechte vorbehalten.

Alle Marken sind das Eigentum von Illumina, Inc. oder ihrer jeweiligen Inhaber. Spezifische Informationen zu Marken finden Sie unter [www.illumina.com/company/legal.html](http://www.illumina.com/company/legal.html).

AMPure, Beckman und Beckman Coulter sind Marken oder eingetragene Marken der Beckman Coulter, Inc.

# Kontaktinformationen

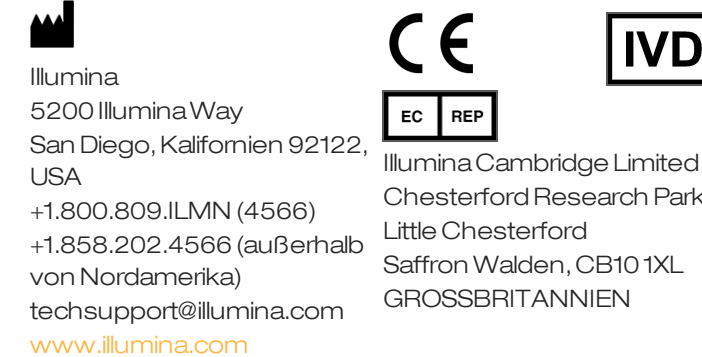

Chesterford Research Park,

AustralischerSponsor: IlluminaAustraliaPty Ltd 1 International Court Scoresby, Victoria, 3179 Australien

# Produktkennzeichnungen

Die vollständige Referenz der Symbole, die auf der Produktverpackung und -beschriftung verwendet werden, finden Sie im Symbolschlüssel unter "support.illumina.com" auf der Registerkarte *Documentation and Literature* (Dokumentation und Literatur) für Ihr Kit.